Universita degli Studi di Padova ` FACOLTÀ DI INGEGNERIA

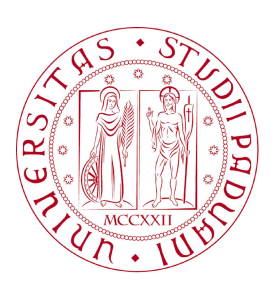

 $Finito$ di scrivere il giorno 23 settembre 2010 utilizzando  $B T_E X\, 2 \varepsilon$ 

## UNIVERSITA DEGLI STUDI DI PADOVA ` FACOLTÀ DI INGEGNERIA

Dipartimento di Innovazione Meccanica e Gestionale —

—

TESI DI LAUREA TRIENNALE IN INGEGNERIA DELL'AUTOMAZIONE

# SCELTA DI AZIONAMENTO LINEARE PER REGOLAZIONE DI POSIZIONE

Relatore: Ch.mo Prof. Ing. GIULIO ROSATI

Laureando: DAVIDE MICHELOTTI

ANNO ACCADEMICO 2009-2010

ai miei genitori Giorgio e Gabriella e a mia sorella Laura

" Se un uomo parte dalle certezze, terminaerà con i dubbi; ma se si  $accountenter\`{a}$  di cominciare con i dubbi, terminerà con certezze. "

Sir Francis Bacon

## Indice

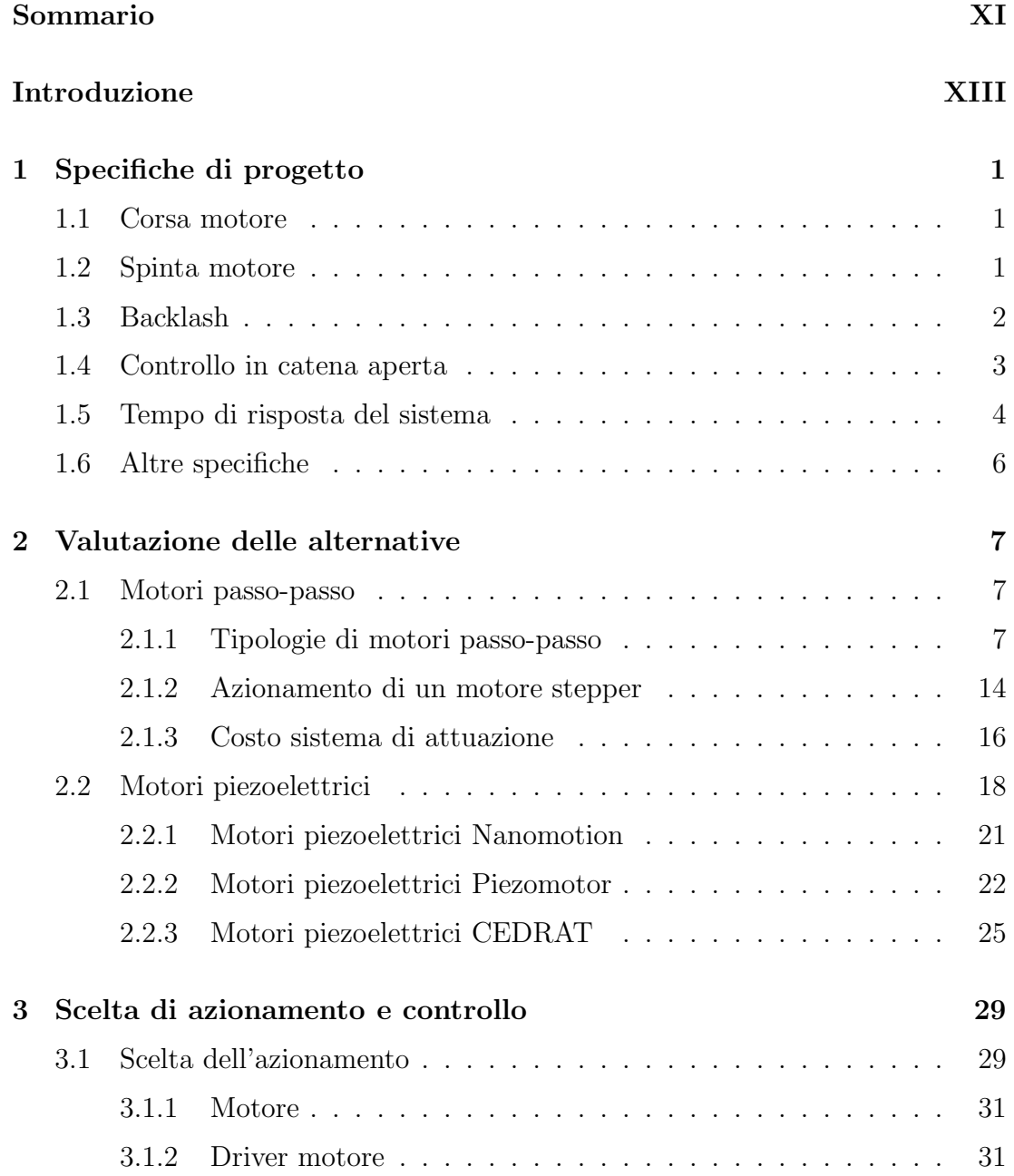

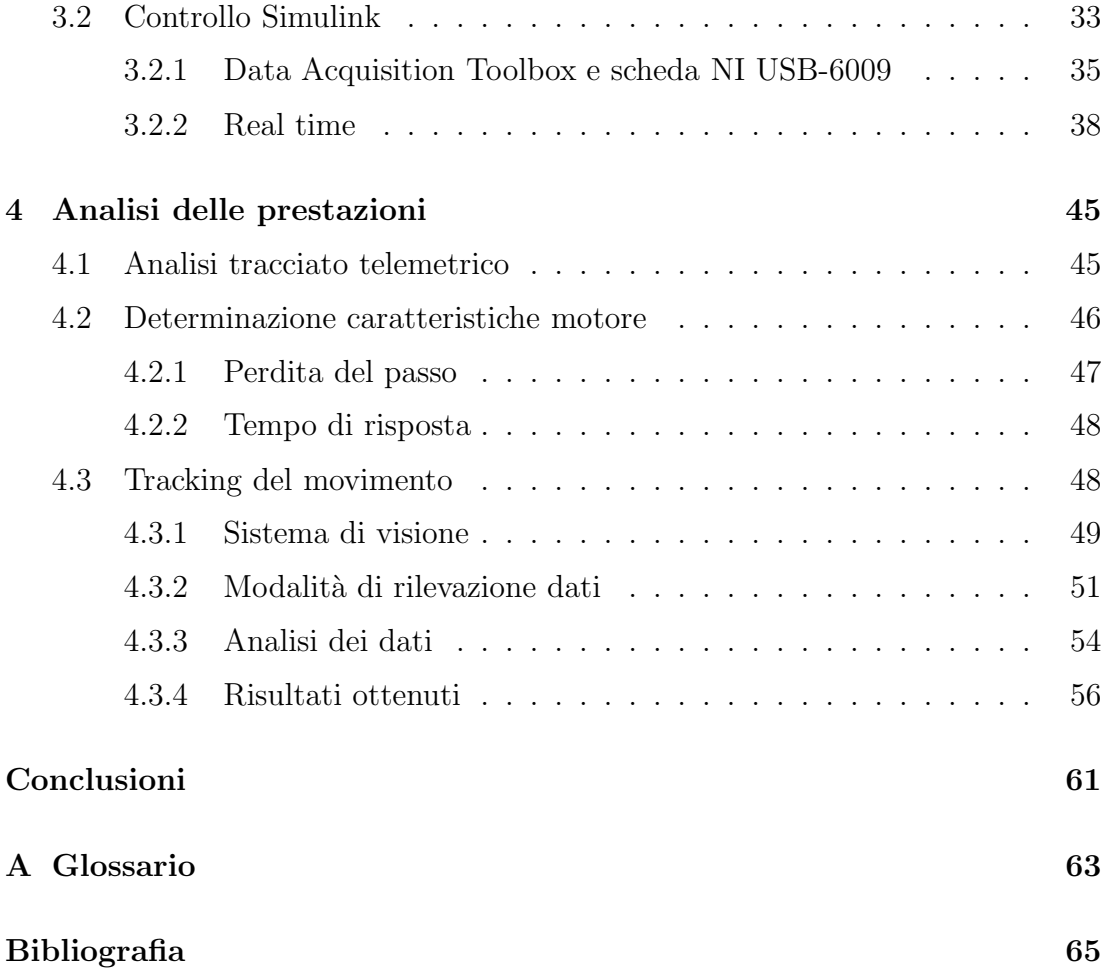

## <span id="page-10-0"></span>Sommario

La scelta di un attuatore basata su specifiche riguardanti il sistema meccanico e di controllo `e da sempre uno dei punti cardine della progettazione. Nel presente lavoro di tesi vengono analizzate le varie tipologie di motori adatte all'applicazione studiata in modo da non attuare un sovradimensionamento eccessivo del sistema. Viene dunque creato un sistema di test per verificare la banda passante del sistema e il suo ritardo di attuazione. Il sistema è basato sul controllo del motore attraverso un modello Simulink e su una cella di visione indipendente la quale determina attraverso i frame scattati il reale andamento dello stelo motore. I risultati ottenuti vengono infine comparati attraverso l'analisi di un tracciato che riporta l'andamento tipico dell'applicazione finale.

## <span id="page-12-0"></span>Introduzione

In questa trattazione si è cercato di approfondire le tematiche inerenti alla scelta di un sistema di attuazione in catena aperta. Il primo capitolo fornisce una dettagliata descrizione delle specifiche del sistema considerato, fornendo i valori necessari ad un primo dimensionamento del motore e del suo relativo driver. Successivamente vengono individuate due tipologie di motori adatti all'applicazione studiata, quelli stepper e quelli piezoelettrici. Nel secondo capitolo vengono illustrati i principali tipi di motore passo-passo illustrandone la loro struttura interna e il loro metodo di funzionamento. Inoltre vengono descritti i principali metodi di pilotaggio di tali motori. Infine viene riportata una breve panoramica del mercato attualedei motori passo-passo sul loro costo di base. Per quanto riguarda il terzo capitolo, esso riporta un introduzione ai motori piezoelettrici, contenente le tre strutture utilizzate in campo meccanico per creare un attuatore piezoelettrico. Successivamente viene illustrato il funzionamento dei principali motori presenti sul mercato i quali si suddiviono sostanzialmente per il principio con cui generano il moto lineare. Il capitolo 4 riporta la parte sperimentale dell'esperienza che riguarda la scelta del motore lineare più adatto all'applicazione ed i relativi test attuati per la verifica di alcune specifiche non presenti sul catalogo. Vengono dunque illustrate le modalit`a di pilotaggio del motore stepper scelto e il funzionamento del driver ad esso connesso. Viene poi esposto lo schema di pilotaggio in Simulink necessario ad avere in uscita una legge di moto sinusoidale con posizionamento iniziale. Successivamente vengono descritti gli organi utilizzati nel sistema di controllo quali la scheda di interfacciamento e la telecamera matriciale. Vengono inoltre riportate le problematiche riscontrate utilizzando tale sitema di test e i metodi presi in considerazione per superare tali problomatiche. Infine vengono comparati i risultati ottenuti in fase sperimentale attraverso un tracciato che riporta l'andamento tipico dello stelo motore relativamente all'applicazione studiata.

## <span id="page-14-0"></span>Capitolo 1

## Specifiche di progetto

Il progetto si basa sulla scelta di un sistema di attuazione per il posizionamento di precisione. Le specifiche cui deve soddisfare il sistema riguardano dimensione, costo ed alcune caratteristiche tipiche di un sistema meccanico. Nelle sezioni seguenti verranno discusse le varie specifiche prese in considerazione per la scelta del sistema di attuazione.

### <span id="page-14-1"></span>1.1 Corsa motore

Nel caso studiato la corsa utile del sistema deve essere compresa tra  $2 \div 3$ mm. Questo fattore comporta ovviamente un dimensionamento iniziale del sistema dato che si preferirà utilizzare motori con escursioni prossime a quella di interesse per evitare ingombri inutili nel sistema complessivo.

## <span id="page-14-2"></span>1.2 Spinta motore

La spinta del motore è uno dei parametri più significativi dato che la forza esercitata lungo l'asse di movimento non potrà essere inferiore ad un dato valore dipendente dalla stima del carico sullo stelo. Durante il progetto ci riferiremo ad una spinta massima non inferiore ai 20N. Per l'applicazione richiesta inoltre si ha la necessità di avere una coppia di tenuta in grado di mantenere la posizione dello stelo in caso di mancanza di alimentazione. Questa caratteristica si trova in due principali tipologie di motori, quelli passo passo PM, dove la coppia in assenza di eccitazione in generale varia tra il 5% e il 20% della coppia che si manifesta quando le fasi vengono sottoposte ad alimentazione, e nei motori piezoelettrici dove il materiale utilizzato per generare il moto, in assenza di alimentazione, resta rigido e non consente il movimento dello stelo ad esso connesso.

## <span id="page-15-0"></span>1.3 Backlash

In ingegneria meccanica, il backlash è definito come il gioco presente in componenti accoppiati tra loro. Solitamente questo parametro è descritto come la quantità di movimento perso tra quando esso è invertito e quando il contatto è ristabilito tra le parti accoppiate. Per esempio, in un accoppiamento tra ruote dentate, il backlash è la distanza tra i denti delle due ruote.

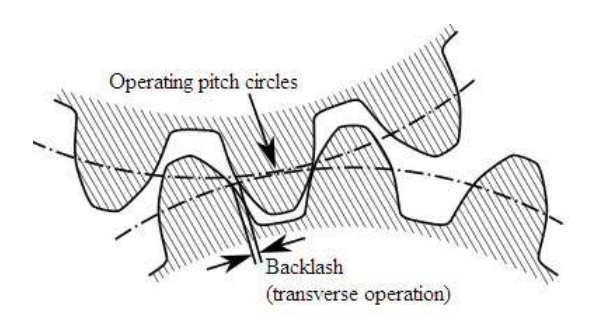

Figura 1.1: Esempio di backlash tra due ruote dentate

Teoricamente, il backlash potrebbe essere nullo ma in pratica `e necessario che non lo sia per prevenire blocchi nel sistema meccanico. In dipendenza dall'applicazione, questo fenomeno è più o meno desiderabile e i principali fattori che lo causano sono: errori di fabbricazione, deformazioni in presenza di carico ed espansioni termiche. Nel progetto questo problema ha riguardato la precisione del posizionamento e il mantenimento della stessa in presenza di carichi esterni. Si cercher`a quindi in seguito una soluzione che minimizza questo fattore.

### <span id="page-16-0"></span>1.4 Controllo in catena aperta

Un sistema nel quale l'uscita non ha effetto nell'azione di controllo è detto a catena aperta. In questo tipo di sistemi non avviene il confronto tra ingresso/uscita. Un esempio pratico è quello della lavatrice la quale lava e risciacuqa operando in base ad un controllo puramente temporale. La lavatrice infatti non è in grado di misurare la condizione dei capi in uscita e quindi la loro pulizia. In questo tipo di sistemi, si può affermare che per ogni ingresso di riferimento, vi sia una condizione di lavoro fissa la quale implica il fatto che la risoluzione del sistema dipenda dalla calibrazione iniziale. In presenza di disturbi un sistema di controllo in catena aperta non è quindi consigliabile. Questo tipo di controllo è utilizzabile in pratica solo se la relazione tra input e output `e nota e non vi sia la presenza di disturbi interni o esterni. Da notare come ogni sistema che opera in base ad una temporizzazione pu`o essere ricondotto ad un sistema open-loop. Lo schema di principio di questo tipo di controllo è mostrato in figura [1.2](#page-16-1) dove  $u(t)$  rappresenta il riferimento, m(t) l'ingresso del sistema da controllare e y(t) l'effettiva uscita del sistema.

<span id="page-16-1"></span>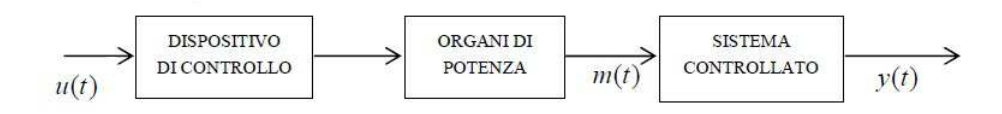

Figura 1.2: Schema a blocchi di un sistema open-loop

Confrotando questo tipo di controllo con quello a catena chiusa, si osserva subito che il primo vantaggio di quest'ultimo è quello di utilizzare un feedback dall'uscita. Questo rende il sistema piuttosto insensibile ai disturbi esterni e alla variazione dei parametri. Il controllo in catena aperta risulta semplice nella costruzione per quanto riguarda la stabilità del sistema dato che non costituisce il problema principale. D'altra parte, in un sistema closed-loop, la stabilit`a rappresenta uno dei problemi principali da tenere in considerazione. Si conclude che per sistemi nei quali i segnali di ingresso sono noti a priori e non vi sono disturbi, è consigliabile utilizzare un controllo in catena aperta. Un controllo in catena chiusa porta vantaggi quando sono presenti disturbi o varizioni parametriche consistenti del sistema. Da notare come il numero dei componenti del sistema controllato in catena chiusa `e maggiore del suo corrispondente in catena aperta. Quindi il controllo closed-loop è generalmente più costoso e complesso. Solitamente si cerca di utilizzare entrambe le tecniche per diminuire costi e complessit`a del sitema ottenendo spesso una soluzione accettabile per quanto riguarda le prestazioni dell'intero sistema[\[1\]](#page-78-1). Di seguito vengono riportati vantaggi e svantaggi di un sistema open-loop:

- Vantaggi
	- Semplice costruzione e mantenimento
	- Meno costoso di un sistema closed-loop
	- $-$  Non vi sono problemi di stabilità
	- Conveniente quando la misura dell'uscita `e complessa oppure quando non è fisicamente attuabile
- Svantaggi
	- Disturbi e variazioni nella calibrazione causano errori e l'uscita risulta differente da quella aspettata
	- Per mantenere la risoluzione richiesta in uscita, la ricalibrazione deve essere effettuata di volta in volta

Le specifiche fornite fanno riferimento ad un contollo open-loop il quale porta ad avere un sistema che non ricorre a sensori per la determinazione della posizione dello stelo. Questa metodologia di controllo `e possibile solo se il motore fornisce in uscita una variazione di posizione fissa ad ogni sua eccitazione.

## <span id="page-17-0"></span>1.5 Tempo di risposta del sistema

Il tempo di risposta in un sistema meccanico, è definito come l'intervallo di tempo che intercorre tra l'invio di un comando fornito dall'utente o dall'algoritmo di controllo, e il verificarsi di tale comando all'uscita del sistema di interesse. Solitamente è espresso come somma di:

<span id="page-18-0"></span>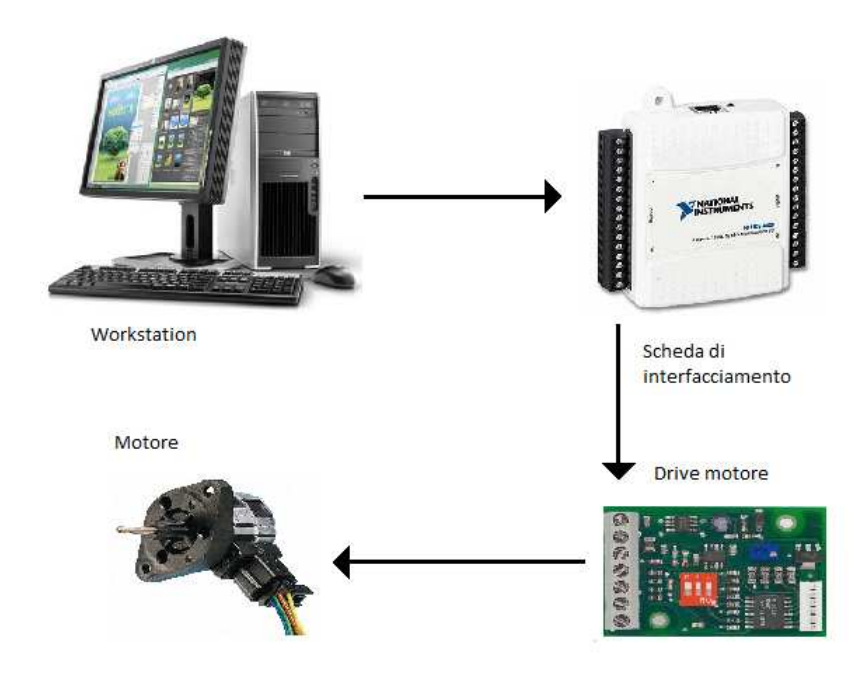

Figura 1.3: Sistema di controllo

- tempo di trasmissione del comando al computer
- tempo di calcolo della CPU
- tempo per il quale il dato viene trasferito ad una scheda di interfacciamento esterno
- intervallo di tempo necessario al sistema fisico per attuare il comando in ingresso.

Un esempio di sistema meccanico dove è utile calcolare il tempo di risposta è riportato in figura [1.3.](#page-18-0) Questo è composto da una workstation, una scheda di interfacciamento esterna, un drive ed un attuatore. Da questo parametro si determina se il sistema di controllo riesce ad inseguire variazioni più o meno veloci del fenomeno da controllare. La specifica data per il progetto preso in considerazione richiede un tempo di risposta del sistema minore di 0.1s.

## <span id="page-19-0"></span>1.6 Altre specifiche

Vengono inoltre fornite le specifiche rigurdanti l'alimentazione del sistema, pari a 12V la quale è imposta dal gruppo di alimentazione associato al motore e quindi non modificabile. Infine viene richiesto un basso costo del sistema di attuazione composto da motore e drive. Questo particolare influirà molto sulla scelta del motore in quanto si opterà per quelli con caratteristiche ai limiti dell'applicazione richiesta non attuando sovradimensionamenti eccessivi.

## <span id="page-20-0"></span>Capitolo 2

## Valutazione delle alternative

### <span id="page-20-1"></span>2.1 Motori passo-passo

Il motore passo passo, insieme al driver di potenza che lo pilota, costituisce un azionamento a moto incrementale: ad ogni impulso di comando che giunge al sistema, il motore compie una rotazione finita. Volendone dare una rappresen-tazione grafica si ottiene il diagramma di figura [2.1](#page-21-0) dove in ordinata è indicata la posizione angolare del rotore e in ascissa il tempo t dove  $t_1, t_2, ..., t_n$  rappresentano gli istanti in cui giungono gli impulsi di comando. Il moto che si ottiene da questo tipo di sistema è un moto controllato in posizione cioè noto il numero di impulsi inviati, risulta nota la posizione del rotore. In un primo momento, si potrebbe pensare ad una dinamica piuttosto lenta e tutt'altro che fluida. In realtà, l'alta frequenza con cui si succedono i vari passi comporta una rotazione dell'albero pressoch´e continua, tale da rendere il comportamento risultante assimilabile a quello di un motore ordinario. Proprio per questo carattere incrementale, una movimentazione di questo tipo è adatta per applicazioni in cui è richiesto un posizionamento a basso costo e prestazioni dinamiche modeste.

### <span id="page-20-2"></span>2.1.1 Tipologie di motori passo-passo

Nelle sezioni che seguono, verranno descritte le tipologie di motore stepper più diffuse attualmente disponibili sul mercato. Esse si differenziano sostanzialmente sulla modalità di attrazione e repulsione tra statore e rotore.

<span id="page-21-0"></span>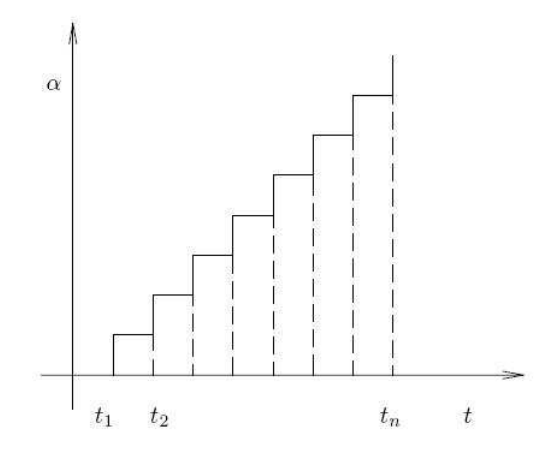

Figura 2.1: Avanzamento incrementale di un motore stepper[\[2\]](#page-78-2)

#### Motori passo a riluttanza variabile

In figura [2.2,](#page-22-0) viene riportata la struttura di un motore a riluttanza variabile (variable-reluctance stepping motor (VR)), vista in sezione. Dall'osservazione dello statore, si nota come i denti di cui è composto, si estendano dal 'backiron' al traferro. In particolare, ciascuno di essi fa capo ad un avvolgimento che, attraversato dalla corrente, genera un campo magnetico radiale.

Il motore illustrato presenta 6 espansioni polari statoriche e i conduttori relativi a denti opposti risultano collegati in modo da costituire una fase. Vengono cos`ı a formarsene 3, il numero minimo necessario per poter dar luogo ad una rotazione della macchina in entrambi i sensi. I conduttori, appartenenti a bobine collocate su denti opposti, sono avvolti in verso contrario. Ciò, affinché la componente del campo magnetico radiale che interessa una delle due espansioni sia diretta verso il traferro, mentre la sua simmetrica punti nella direzione opposta. L'invio di una corrente di fase comporta la formazione di una linea di flusso principale che parte dal dente di statore e, dopo aver oltrepassato traferro e rotore, si richiude su se stessa mediante back-iron. Tuttavia, oltre a questa, si generano altre linee secondarie che innescano un fenomeno di mutuo accoppiamento tra gli avvolgimenti appartenenti a fasi differenti. Il rotore dispone di un diverso numero di denti rispetto allo statore, 4 nel caso del motore in esame. Quando una fase viene alimentata, solo due denti di rotore sono attraversati dalla linea di flusso principale, mentre l'altra coppia risulta adiacente ai denti di statore non

<span id="page-22-0"></span>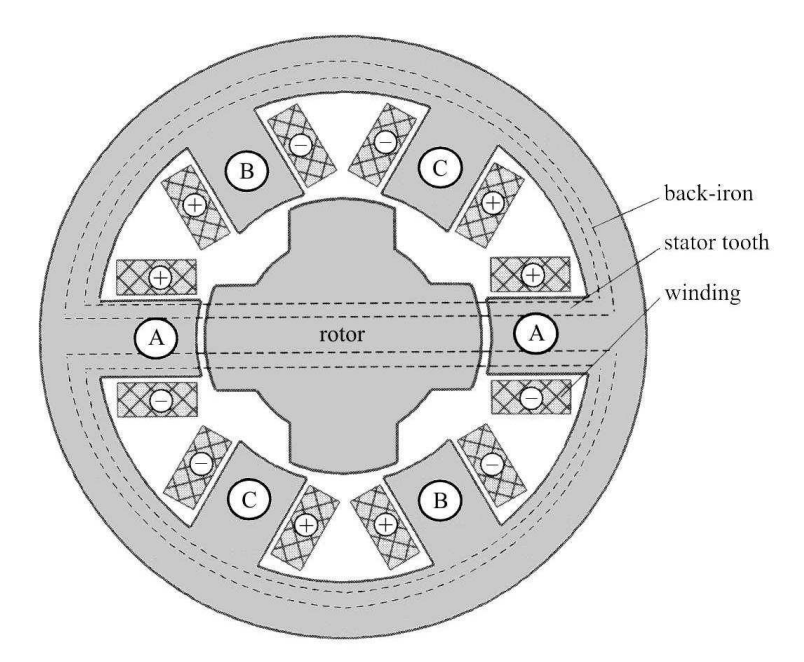

Figura 2.2: Sezione trasversale di un motore stepper a riluttanza variabile, [\[3\]](#page-78-3) − − − linee di flusso derivanti dall'eccitazione della fase A

interessati dalla corrente. Se si passa ad alimentare un'altra fase, è quest'ultima coppia di denti di rotore ad allinearsi con quelli di statore ora attraversati dalla corrente. In figura [2.3,](#page-23-0) si riporta la situazione relativa all'eccitazione delle fasi durante l'intero ciclo di rotazione del rotore. Inizialmente la fase alimentata è A. Quando si passa ad alimentare B, il rotore compie un passo in senso orario e la coppia di denti di rotore si allinea con quelli di statore corrispondenti alla fase interessata. L'alimentazione di C fa muovere il rotore di un altro passo sempre in senso orario, ottenendo infine la sequenza di eccitazione A, B, C, A, B, C, A, .... Analogamente una rotazione in verso antiorario genererà la sequenza  $A, C, B, A$ , C, B, A, ...

In questa configurazione il passo dei denti di rotore e quello dei denti di statore sono sfasati di:

$$
\alpha_p = \frac{360^{\circ}}{n_s} - \frac{360^{\circ}}{n_r}
$$

dove  $n_s$  e  $n_r$  rappresentano rispettivamente il numero dei denti di statore e di rotore. Alimentando le fasi nella sequenza A, B, C si ottiene, ad ogni commutazione, l'allineamento delle espansioni statoriche corrispondenti alla fase alimentata con

<span id="page-23-0"></span>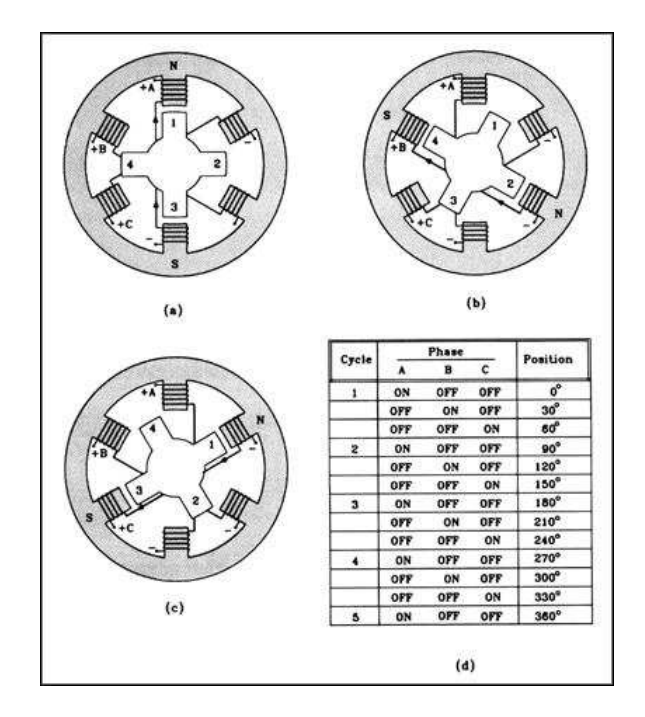

Figura 2.3: Sequenza di eccitazione di un motore passo a riluttanza variabile, [\[4\]](#page-78-4)

i denti di rotore più vicini. Si ottiene quindi una rotazione in senso orario di un passo pari ad  $\alpha_p$ . Il motore presenta dunque una risoluzione di:

$$
n_p = \frac{360^{\circ}}{\alpha_p} \text{passi}/\text{giro}
$$

Variando il numero di espansioni polari statoriche e il numero di denti di rotore (mantenendo lo stesso rapporto tra i due), si ottengono anche angoli di passo più piccoli. Ad esempio raddoppiando sia il numero di denti di rotore che il numero di espansioni statoriche si dimezza l'angolo di passo, raddoppiando di conseguenza la risoluzione. A causa delle scarse prestazioni in termini di coppia e di rendimento, il motore passo a riluttanza variabile `e impiegato raramente; inoltre l'assenza di magneti permanenti fa si che il motore non sia dotato di coppia di mantenimento perciò, in caso di mancanza di tensione, il rotore non è in grado di mantenere in posizione l'eventuale carico.

#### Motori passo a magneti permanenti

Il motore a magneti permanenti (permanent-magnet stepping motor (PM)) presenta una struttura di statore molto simile a quella di un motore di tipo VR, tuttavia il rotore non `e dentato e risulta costituito da materiale ferro-magnetico permanente. Nell'esempio di figura [2.4,](#page-24-0) il rotore dispone di due poli magnetici che, in base alla fase alimentata, di volta in volta si allineano con una delle due coppie di denti di statore. Ad ogni cambiamento della fase eccitata, il rotore produce un passo pari a 90<sup>o</sup>. Nel caso di un motore PM, la polarità della corrente acquista notevole importanza. La posizione di rotore illustrata corrisponde alla presenza di una corrente positiva nell'avvolgimento A. Se successivamente si alimenta B con corrente negativa, il rotore compirà un passo in senso antiorario, viceversa si avr`a una rotazione oraria se si sceglie di fornire a B una corrente di segno positivo. Anche in assenza di eccitazione delle fasi, il rotore si arresta in posizioni fisse, 'detent positions', coincidenti con quelle di equilibrio. La coppia in assenza di eccitazione è detta coppia di tenuta, 'detent torque', e in generale varia tra il 5% e il 20% della coppia che si manifesta quando le fasi vengono sottoposte ad alimentazione. Nei casi in cui si sfrutti tale caratteristica, i denti vengono opportunamente sagomati per potenziare l'anisotropia di statore e rendere massima la coppia di tenuta. In altre situazioni, tale coppia genera solo un indesiderato fenomeno di puntamento, 'cogging', per cui si cerca di minimizzarla, modificando la conformazione dei denti di statore.

<span id="page-24-0"></span>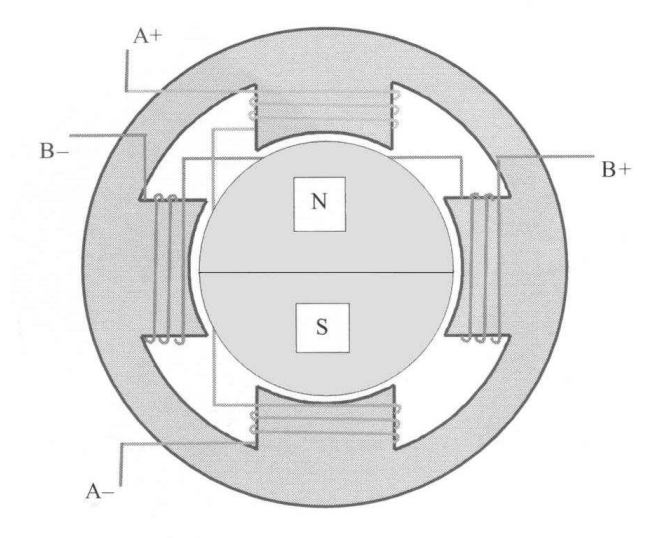

Figura 2.4: Motore passo a magneti permanenti, [\[3\]](#page-78-3)

#### Motori passo rotativo-lineari

La rotazione dei motori passo può essere convertita in un movimento lineare attraverso varie tecniche. Queste tecniche includono l'uso di chinghie e puleggie e di altri collegamenti meccanici adatti a convertire il movimento. Il problema principale `e dato dal fatto che tutte le soluzioni esposte richiedono l'utilizzo di componenti meccanici esterni. Si determina quindi che il miglior metodo di attuare questa conversione è che essa sia interna al sistema. La conversione del moto rotatorio in uno lineare all'interno dell'attuatore pu`o essere attuata attraverso una ciocciola ed una madre vite. L'interno del rotore è filettato e l'albero è sostituito da una madre vite. Affinch´e si generi il moto lineare, alla madre vite deve essere impedita la rotazione. Mentre il rotore gira, la ciocciola aggancia la madrevite con una conseguente traslazione lineare dell'albero. Variando la direzione di rotazione `e possibile variare la direzione del movimento lineare. In figura [2.5](#page-25-0) `e rappresentato lo schema di base di un motore passo lineare. Lo spostamento lineare in uscita per ogni singolo step `e determinato dall'angolo di rotazione del motore e dal passo della madrevite.

<span id="page-25-0"></span>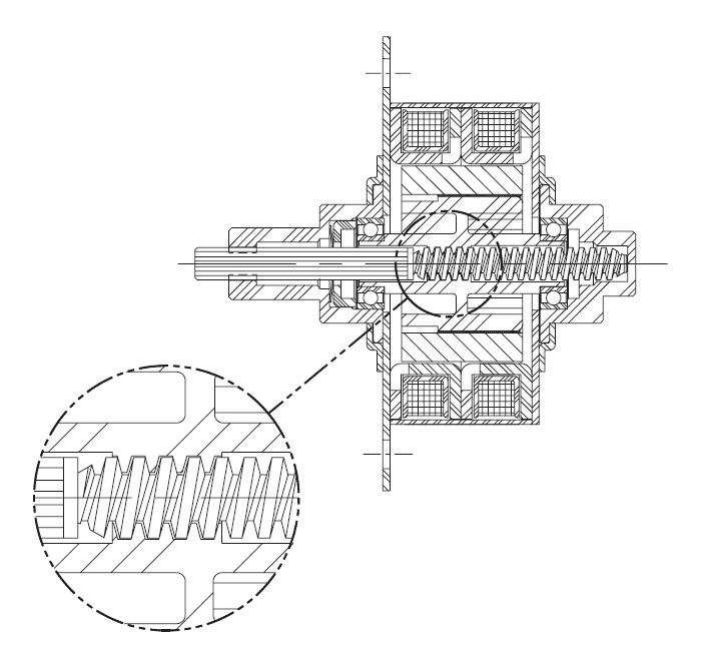

Figura 2.5: Sezione di un motore passo lineare, [\[5\]](#page-78-5)

#### Motori passo lineari

I motori passo lineari (linear stepping motors), a differenza di quelli rotanti fin qui descritti, vengono progettati in modo da produrre una traslazione lineare. La componente mobile, detta 'forcer', si sposta lungo un rullo. Ai fini operazionali, quest'ultimo è equivalente al rotore di uno stepper convenzionale, sebbene rappresenti un elemento passivo, privo di magneti permanenti, i quali sono incorporati nel forcer (fig. [2.6\)](#page-26-0). L'unità mobile dispone di 4 poli, ciascuno composto da 3 denti sfasati di un passo rispetto a quelli del rullo sottostante. Un completo ciclo di eccitazione (4 passi completi) corrisponde all'avanzamento di un passo alle cave del rullo.

<span id="page-26-0"></span>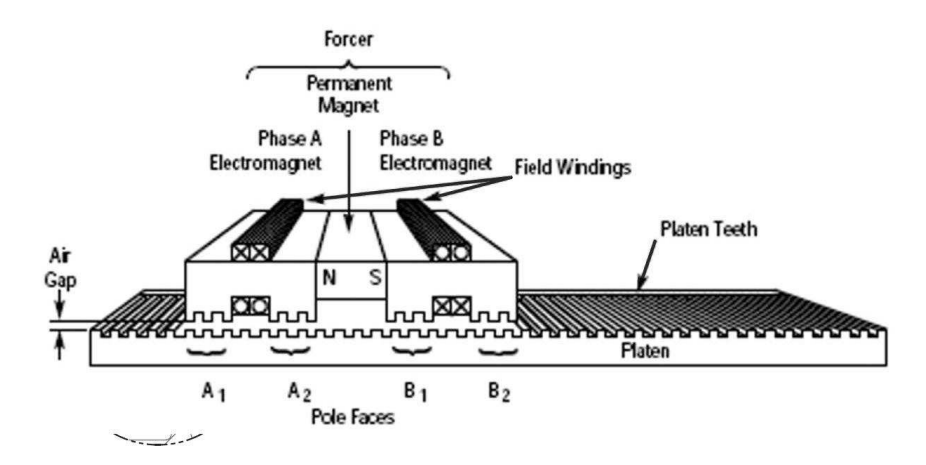

Figura 2.6: Motore stepper lineare, [\[6\]](#page-78-6)

L'uso del motore lineare è conveniente per applicazioni che richiedano lo spostamento di piccole masse a velocità elevate. La forza motrice risulta interamente applicata al carico e la perfomance raggiunta non dipende dalla lunghezza della tratta da coprire. L'unità mobile è formata da un magnete permanente e da due elettrocalamite (A, B) dentate la cui conformazione favorisce la concentrazione del flusso magnetico. Quest'ultimo genera una forte attrattiva tra le due componenti del motore, che pu`o superare di 10 volte la 'peak holding force' prodotta dal macchina. L'arrivo della corrente in un conduttore, comporta il rafforzamento del campo magnetico in una faccia polare, mentre in quella adiacente, il valore del flusso concatenato diminuisce fino ad annullarsi. Mediante un'opportuna applicazione delle correnti di fase, è possibile, di volta in volta, concentrare il flusso in una delle quattro facce cosicche quest'ultima tenda ad allineare i propri denti con quelli del rullo. Come già accennato, l'esecuzione di quattro steps, da parte del motore, corrisponde all'avanzamento di un passo alle cave. La ripetizione di tale sequenza `e all'origine del movimento dell'intero sistema che, a riposo, presenta il manifestarsi di una holding force sviluppata dalla componente mobile.

#### <span id="page-27-0"></span>2.1.2 Azionamento di un motore stepper

Per essere azionati i motori passo hanno bisogno di una circuiteria esterna preposta a fornire l'alimentazione di comando in base ad un segnale esterno il quale solitamente è composto da un treno di impulsi. Nelle sezioni che seguono verrà illustrato il funzionamento dei circuiti di base adatti all'azionamento di piccoli motori. Verranno presi in considerazioni i sistemi per pilotare motori unipolari e bipolari.

#### Drive unipolare

La figura [2.7](#page-28-0) illustra un semplice circuito unipolare, progettato per un motore trifase a riluttanza variabile. Ogni avvolgimento è alimentato separatamente da un apposito circuito di drive, ciascuno dei quali viene controllato mediante l'invio di un opportuno segnale di comando.

L'avvolgimento di fase è attraversato dalla corrente, ogni qual volta il relativo transistor di accensione si trova in fase di saturazione. La tensione di alimentazione  $V<sub>S</sub>$  viene scelta in modo da produrre la corrente di regime I quando è applicata all'impedenza totale del circuito di fase:

$$
V_S = I(r + R)
$$

In generale, la costante di tempo elettrica risulta elevata a causa della notevole induttanza che caratterizza l'avvolgimento di fase. Al fine di diminuire l'intervallo di tempo impiegato dalla corrente per raggiungere il rispettivo valore di regime, si ricorre all'inserimento della 'forcing resistance' ed al proporzionale aumento della tensione di alimentazione. Il motore risulterà, dunque, in grado di operare a velocit`a elevate, ottenendo un complessivo potenziamento della propria performance.

<span id="page-28-0"></span>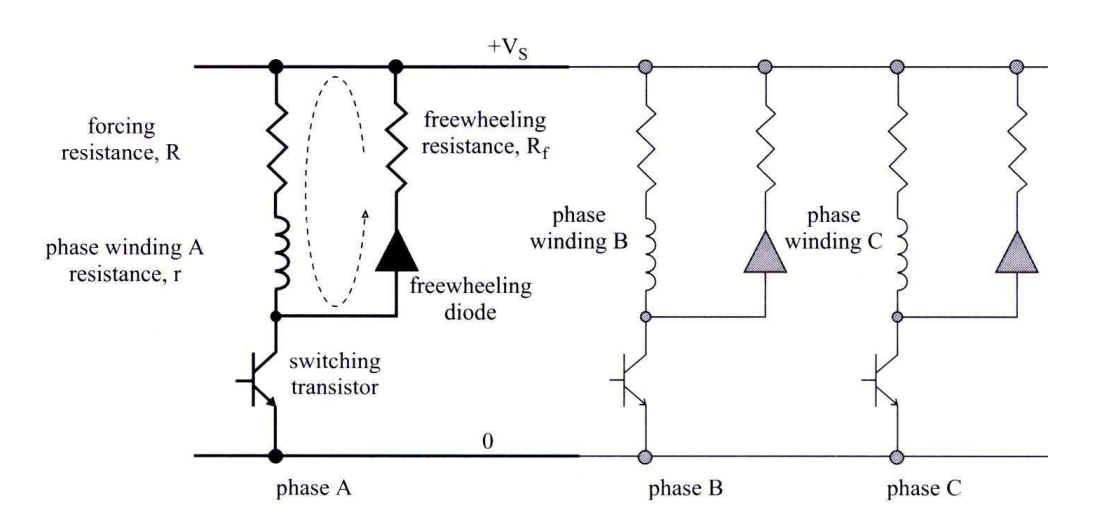

Figura 2.7: Circuito unipolare trifase per l'alimentazione di un motore VR, [\[3\]](#page-78-3) − − − percorso di freewheeling

Un altro aspetto negativo, legato sempre all'induttanza, riguarda l'impossibilità di ottenere un immediato esaurimento della corrente. Ciò, infatti, provocherebbe l'insorgere di un'elevata tensione tra il collettore e l'emettitore del transistor, causando un danno irreparabile al circuito. Per evitare il verificarsi di tale inconveniente, `e stato introdotto un percorso di corrente alternativo, freewheeling circuit, che consente la dissipazione dell'energia magnetica immagazzinata precedentemente.

#### Drive bipolare

Il circuito di drive relativo ad una fase del motore, realizzato mediante una struttura a ponte con transistors (fig.  $2.8$ ), è adatto per l'alimentazione di un macchina di tipo ibrido o a magneti permanenti. Le coppie di transistors vengono attivate a turno, in base alla polarità di corrente richiesta. Il contemporaneo funzionamento di T1 e T4 provoca la generazione di una corrente positiva, che diventa negativa nel caso in cui risultino accesi T2 e T3.

In questo caso, il percorso destinato all'esaurimento della corrente è costituito da un ponte a diodi. L'iter proposto in figura, attraverso i diodi D2 e D3, corrisponde alla situazione che si verifica nell'istante successivo allo spegnimento dei transistors T1 e T4. Dato che il percorso di freewheeling include la sorgente di alimentazione, parte dell'energia immagazzinata nell'avvolgimento di fase viene

<span id="page-29-1"></span>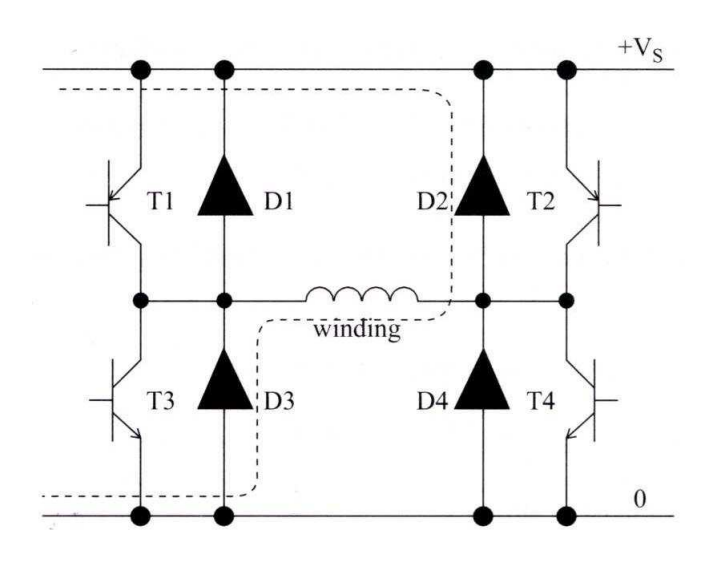

Figura 2.8: Circuito bipolare relativo ad una fase di un motore ibrido o a magneti permanenti, [\[3\]](#page-78-3)

− − − percorso di freewheeling derivante dalla disattivazione di T1 e T4

restituita alla fonte con un notevole miglioramento dell'efficienza complessiva del sistema. Tale aspetto insieme alla minor costante di tempo elettrica caratteristica del circuito rappresentano i punti di forza del drive bipolare rispetto a quello unipolare descritto nella sezione precedente.

#### <span id="page-29-0"></span>2.1.3 Costo sistema di attuazione

Di seguito si riportano i costi presenti sul mercato dei principali motori passo con relativi drive. Si prenda in considerazione che le quote sono per un ordine singolo.

#### Motore passo-passo PM

Per quanto riguarda il motore passo a magneti permanenti, si riporta il motore 42M048C-1U appartenente alla casa costruttrice McLennan Servo Supplies di costo per unità pari a  $31,10$ *€*. Il driver associato può essere un qualsiasi drive unipolare o bipolare a seconda della tipologia scelta. In figura [2.10](#page-30-0) sono riporate le specifiche riguardanti le varie tipologie del motore preso in considerazione.

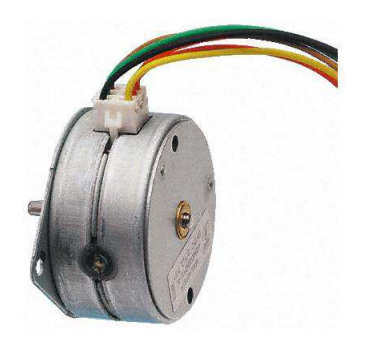

Figura 2.9: Motore stepper PM, [\[7\]](#page-78-7)

<span id="page-30-0"></span>

| Part Number                       | <b>UNIPOLAR</b>         |                                                                                             | <b>BIPOLAR</b>           |                         |
|-----------------------------------|-------------------------|---------------------------------------------------------------------------------------------|--------------------------|-------------------------|
|                                   | 42M048C1U-N             | 42M048C2U-N                                                                                 | 42M048C1B-N              | 42M048C2B-N             |
| DC Operating Voltage              | $\overline{5}$          | 12                                                                                          | 5                        | 12                      |
| Resistance per Winding (ohms)     | 9.1                     | 52.4                                                                                        | 9.1                      | 52.4                    |
| Inductance per Winding (mH)       | 8.1                     | 51.7                                                                                        | 16.7                     | 85.7                    |
| Holding Torque* (mNm/oz-in)       | 66.2 / 9.4              | 66.2 / 9.4                                                                                  | 84.0 / 11.9              | 84.0 / 11.9             |
| Rotor Moment of Inertia $(q.m^2)$ | $12.5 \times 10^{-4}$   | $12.5 \times 10^{-4}$                                                                       | $12.5 \times 10^{-4}$    | $12.5 \times 10^{-4}$   |
| Detent Torque (mNm/oz-in)         | 12.7 / 1.80             | 12.7/1.80                                                                                   | 12.7 / 1.80              | 12.7/1.80               |
| <b>Step Angle</b>                 | 7.5°                    | 7.5°                                                                                        | 7.5°                     | 7.5°                    |
| Step Angle Tolerance*             | ± 0.5°                  | ± 0.5°                                                                                      | ± 0.5°                   | ± 0.5°                  |
| Steps per Revolution*             | 48                      | 48                                                                                          | 48                       | 48                      |
| Max. Operating Temperature        | $100^{\circ}$ C         | 100°C                                                                                       | $100^{\circ}$ C          | $100^{\circ}$ C         |
| Ambient Temperature Range         |                         |                                                                                             |                          |                         |
| <b>Operating</b>                  | -20°C to 70°C.          | $-20^{\circ}$ C to $70^{\circ}$ C                                                           | -20°C to 70°C            | -20°C to 70°C           |
| Storage                           | $-40^{\circ}$ C to 85°C | $-40^{\circ}$ C to 85°C                                                                     | $-40^{\circ}$ C to 85°C. | $-40^{\circ}$ C to 85°C |
| Bearing Type                      |                         | Sintered bronze sleeve Sintered bronze sleeve Sintered bronze sleeve Sintered bronze sleeve |                          |                         |
| Insulation Resistance at 500Vdc.  | 100 megohms             | 100 megohms                                                                                 | 100 megohms              | 100 megohms             |
| Dielectric Withstanding Voltage   |                         | 650 ± 50 VRMS, 2 sec 650 ± 50 VRMS, 2 sec 650 ± 50 VRMS, 2 sec 650 ± 50 VRMS, 2 sec         |                          |                         |
| Weight (g/oz)                     | 145/5.1                 | 145 / 5.1                                                                                   | 145/5.1                  | 145/5.1                 |

Figura 2.10: Specifiche tecniche di un motore passo a magneti permanenti, [\[7\]](#page-78-7)

#### Motore passo-passo VR

I motori a riluttanza variabile offrono due importanti vantaggi quando si tratta di trascinare carichi su lunghe tratte. Innanzitutto, presentando un passo maggiore, di solito pari a 15°, possono coprire una certa distanza con un minor numero di steps e dunque in un intervallo di tempo inferiore rispetto a motori con passo minore. In secondo luogo, i motori VR sono caratterizzati da un'inerzia più bassa rispetto a quelli PM dal momento che non sono dotati di magnete permanente. Per le restanti caratteristiche, esse sono simili a quelle riporate in figura [2.10.](#page-30-0) Il costo per unità di un motore VR è simile a quello dei motori passo PM e varia ovviamente a seconda di taglia e del numero di passi a giro.

#### Motore passo-passo lineare

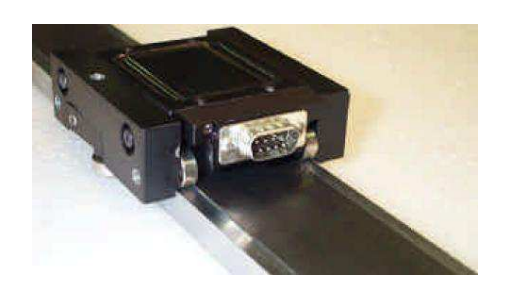

Figura 2.11: Motore passo lineare, [\[8\]](#page-78-8)

Per quanto riguarda i motori stepper lineari, quest'ultimi rappresentano un'eccellente soluzione per il posizionamento di piccole masse nel caso siano necessarie rapide accelerazioni e il mantenimento di velocità elevate. Presentano, inoltre, una struttura meccanica relativamente semplice ed un'ot-

tima precisione anche quando operano in catena aperta. Lo spostamento corrispondente ad un passo, in riferimento al motore preso in considerazione, è pari a  $250\mu m$ . Per l'elevato costo dei componenti utilizzati per fornire il moto lineare senza l'utilizzo di parti meccaniche esterne, questo tipo di motore presenta un costo elevato che pu`o arrivare fino a qualche centinaio di euro.

| <b>Travel</b>           | 144 inches      | $[3.6 \,\mathrm{m}]$ |
|-------------------------|-----------------|----------------------|
| <b>Velocity</b>         | 80 inches / sec | $2 \text{ m/s}$      |
| Acceleration            | 1 <sub>G</sub>  | $\frac{1}{\pi}$      |
| <b>Peak Force</b>       | $65$ lbs        | [289 N]              |
| <b>Continuous Force</b> | 50 lbs          |                      |

Figura 2.12: Principali specifiche di un motore passo lineare, [\[8\]](#page-78-8)

### <span id="page-31-0"></span>2.2 Motori piezoelettrici

La piezoelettricità o effetto piezoelettrico è la proprietà di certi cristalli, detti appunto piezoelettrici, di generare una tensione tra le loro estremità in risposta ad uno stress meccanico subito, ad esempio compressione, attorcigliamento o distorsione. L'effetto piezoelettrico fu scoperto dai fratelli Curie nel 1880: essi predissero e dimostrarono tale fenomeno nel loro laboratorio utilizzando strumenti comuni come carta stagnola, colla, fili elettrici, magneti ed un seghetto da gioielliere. L'effetto piezoelettrico è reversibile e molti motori piezoelettrici presenti sul mercato ne utilizzano l'effetto inverso: i cristalli, sottoposti ad una tensione applicata dall'esterno, vengono leggermente distorti. Tale distorsione, pari circa al  $0.1\%$  della dimensione originale dei cristalli, è misurata in nanometri ma tuttavia è sufficiente per permettere applicazioni utili in vari campi dove la precisione `e fondamentale, come la regolazione di dispositivi ottici. I primi motori piezoelettrici furono sviluppati quasi contemporaneamente nell'ex URSS e negli USA nel secolo scorso ma cominciarono ad apparire sul mercato come prodotti commerciali solo all'inizio degli anni '80, principalmente come motori per le lenti di macchine fotografiche; tuttora essi non hanno una forte presenza sul mercato e sono indirizzati per lo più alle comunità scientifiche, anche se si possono trovare, ad esempio, nelle stampanti a getto d'inchiostro molto veloci, in vari strumenti da laboratorio e nell'industria delle telecomunicazioni. La forza generata da un attuatore piezoelettrico può arrivare anche a diverse centinaia di Newton, con tempi di risposta dell'ordine dei microsecondi e produrre moti oscillatori con frequenze di diverse decine di kHz. Tuttavia, la corsa massima prodotta da un singolo elemento piezoelettrico `e dell'ordine delle frazioni di micron. E' quindi necessario comporre insieme centinaia o migliaia di elementi piezoelettrici o amplificare meccanicamente le deformazioni per generare deformazioni di pratica utilità. Le principali strutture utilizzate per realizzare attuatori piezoelettrici sono:

 struttra unimorfa, composta da un elemento piezoceramico incollato su un supporto passivo di maggiori dimensioni. La deformazione dell'elemento piezoelettrico causa una deformazione dell'intera struttura, amplificando il moto prodotto.

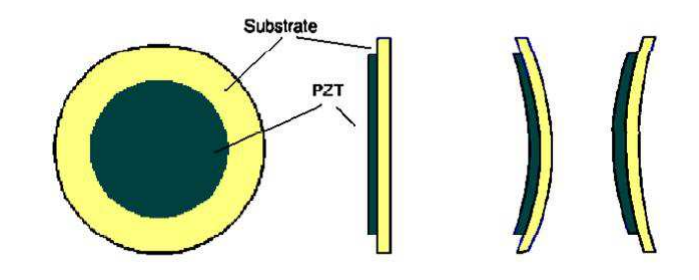

Figura 2.13: Struttura unimorfa di un attuatore piezoelettrico

struttura bimorfa. viene ottenuta saldando due elementi piezoelettrici in

modo che diano luogo ad opposte deformazioni quando sottoposti alla stessa tensione, in modo da causare un incurvamento dell'intera struttura. Lo spostamento prodotto da una struttura bimorfa è molto più elevato rispetto a quello di una struttura unimorfa, tale struttura trova dunque applicazione in quei casi ove l'ampiezza del moto prodotto è un fattore predominante rispetto alla forza prodotta.

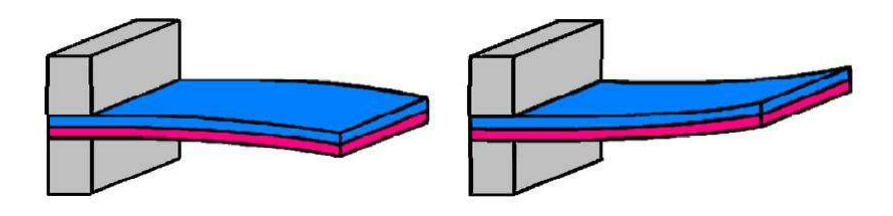

Figura 2.14: Struttura bimorfa di un attuatore piezoelettrico

 struttura stack, composta da centinaia di elementi piezoelettrici connessi meccanicamente in serie ed elettricamente in parallelo, in modo da generare spostamenti fino a qualche centinaio di micron, con tensioni relativamente contenute. La struttura interna di uno stack `e composta da diversi strati di materiale piezoceramico sulle superfici di ognuno dei quali sono depositati gli elettrodi metallici per la connessione al generatore di tensione.

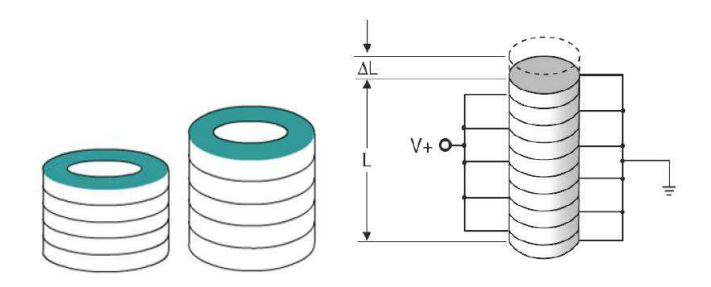

Figura 2.15: Struttura a stack di un attuatore piezoelettrico

L'effetto piezoeletrico inverso può essere utilizzato per realizzare motori a passo micrometrici. Rispetto ai comuni motori a passo quelli piezoelettrici posseggono un minore tempo di risposta, una maggiore precisione, un comportamento più lineare, minori emissioni elettromagnetiche ed una maggiore compattezza. Di seguito sono riportati i principali motori piezoelettrici presenti sul mercato.

### <span id="page-34-0"></span>2.2.1 Motori piezoelettrici Nanomotion

Nei motori della Nanomotion l'effetto piezoelettrico nelle piezoceramiche converte campi elettrici in sforzi meccanici. Grazie a speciali eccitazioni elettriche ed alla geometria delle ceramiche, vengono eccitati i modi di oscillazione dell'estensione longitudinale e della flessione trasversale di una barra ceramica a frequenze molto elevate. Queste eccitazioni simultanee inducono una piccola traiettoria ellittica all'estremità della barra (figura [2.16\)](#page-34-1), permettendo così la realizzazione dei motori a doppia onda permanente brevettati da Nanomotion.

<span id="page-34-1"></span>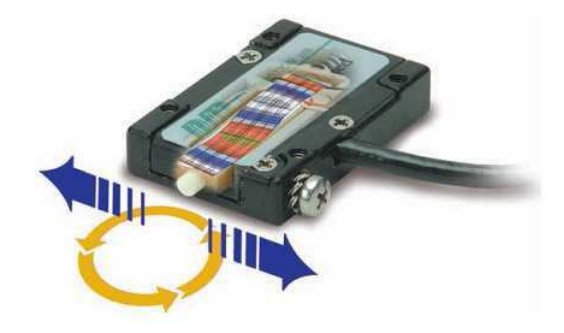

Figura 2.16: Motore piezoelettrico Nanomotion HR1, [\[9\]](#page-78-9)

Accoppiando il motore ad uno stadio di precisione mediante una striscia di materiale ceramico su cui insista la punta della barra, quest'ultima esercita una forza in grado di muovere lo stadio (figura [2.17\)](#page-34-2). La natura periodica della forza

<span id="page-34-2"></span>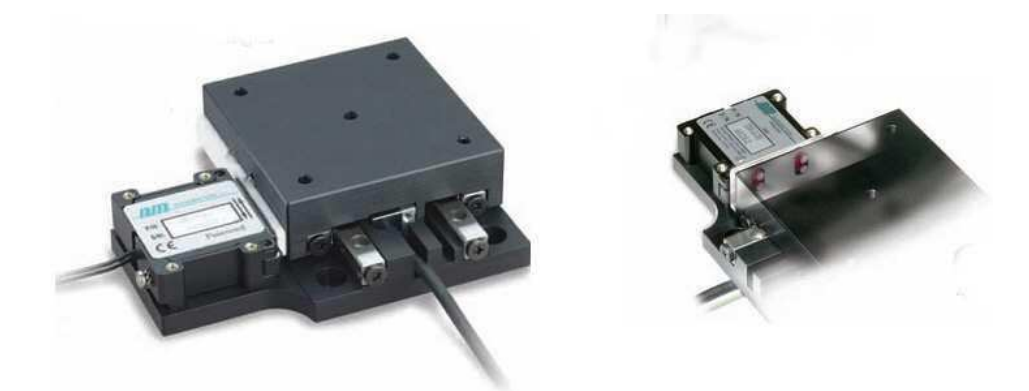

Figura 2.17: Montaggio del motore per moto lineare. A destra particolare delle punte ceramiche a contatto con la strisca ceramica, [\[9\]](#page-78-9)

di spinta a frequenze molto maggiori della risonanza meccanica dello stadio permette movimenti continui e fluidi per spostamenti illimitati, mantenendo l'alta risoluzione e l'accuratezza di posizionamento tipiche dei dispositivi piezoelettrici. Lo spostamento rotatorio, può essere ottenuto variando il tipo di accoppiamento come mostrato in figura [2.18.](#page-35-1)

<span id="page-35-1"></span>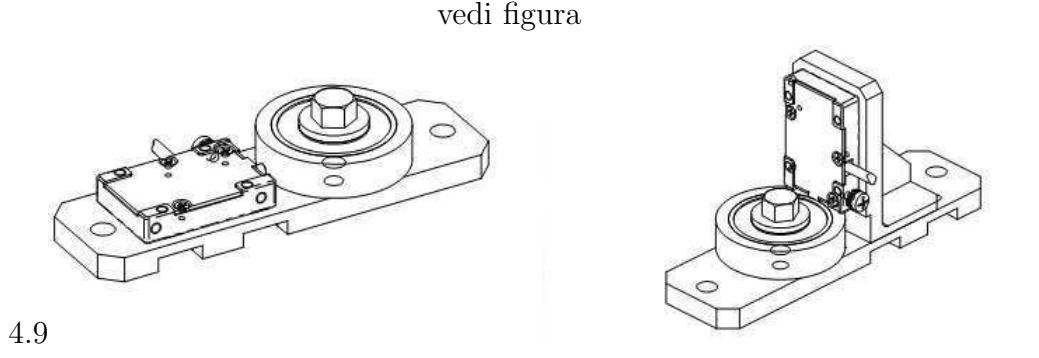

Figura 2.18: Tipico montaggio radiale (a sinistra) e assiale (a destra) per un moto rotatorio, [\[9\]](#page-78-9)

Per il controllo di questo tipo di motori sono disponibili servocontrollori a catena chiusa di vario genere oppure quelli prodotti dalla medesima Nanomotion basati su PID. Quando la tensione esterna non è applicata, il movente ceramico è fermo ed esercita funzione di freno sullo stadio, impedendo qualsiasi scorrimento di quest'ultimo. I motori Nanomotion rendono possibile la realizzazione di sistemi meccanici motorizzati semplici e compatti; se è necessaria maggior potenza tali motori si possono semplicemente affiancare o sovrapporre (vedi figura [2.19\)](#page-36-0).

### <span id="page-35-0"></span>2.2.2 Motori piezoelettrici Piezomotor

Un secondo esempio di motori piezoelettrici è quello della svedese PiezoMotor AB, qui riportato sia per la particolarit`a dei suoi prodotti. I motori della PiezoMotor AB sono di due tipi: PiezoWave e Piezo LEGS.

#### Piezo Wave

Questo motore è stato sviluppato per avere alta portabilità, dimensioni ridotte, velocit`a elevata e precisione. Il design robusto permette performance stabili in differenti condizioni ambientali, come pure resistenza a colpi e vibrazioni. Gli elementi costitutivi sono veramente pochi, l'interfaccia elettronica è estremamente
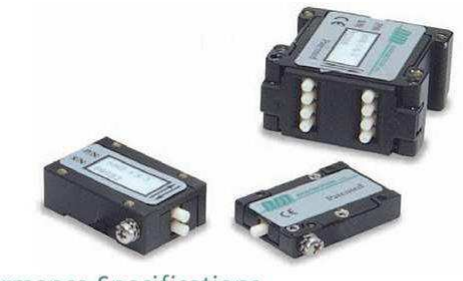

Motor Performance Specifications

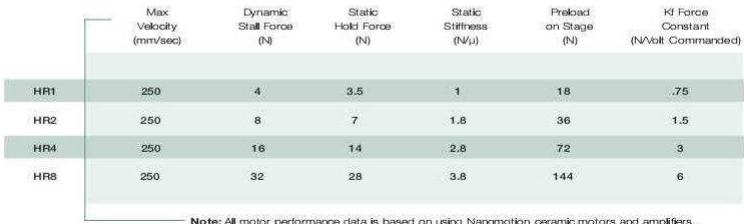

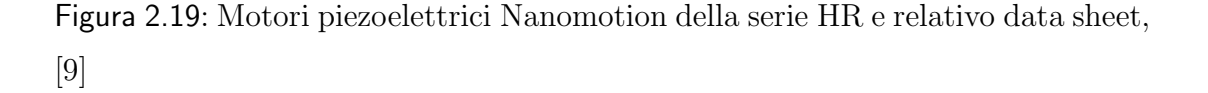

semplice: possono essere usati due segnali a basso voltaggio di forme arbitrarie e la richiesta di controllo delle frequenze è estremamente bassa, come pure il consumo di potenza. Tale motore pu`o essere adattato a vari tipi di applicazioni. Quando

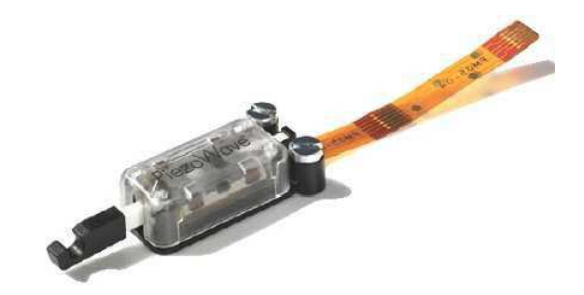

Figura 2.20: Motore PiezoWave della Piezomotor, [\[10\]](#page-78-1)

sono stimolati elettricamente, gli elementi piezoelettrici oscillano a frequenze ultrasoniche (figura [2.21\)](#page-37-0), causando il moto ellittico dei cuscinetti di guida, usati per trasferire il moto dagli elementi piezoelettrici al binario; quest'ultimo sar`a in contatto coi cuscinetti solo per metà del ciclo e dunque si muoverà di un passo avanti o indietro ad ogni ciclo elettrico. La molla `e utilizzata per creare la forza di attrito tra binario e cuscinetti. Il design semplice di questo motore e il fatto che è completo ne rende l'integrazione con altri prodotti molto semplice.

<span id="page-37-0"></span>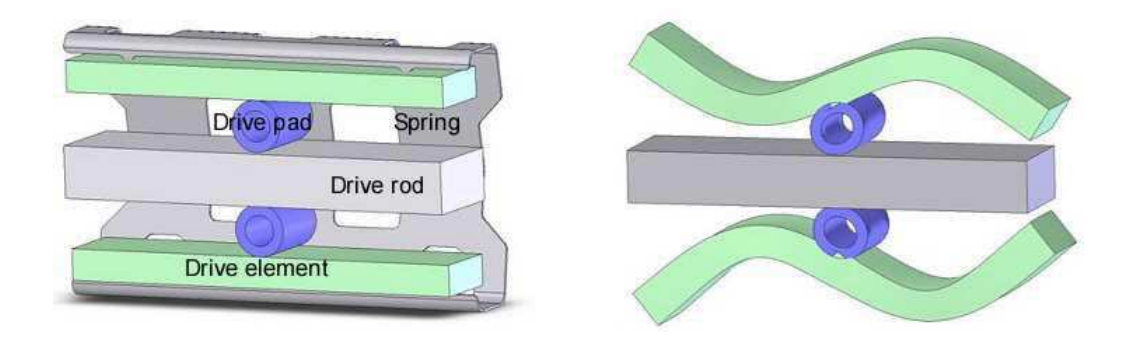

Figura 2.21: Struttura interna del motore PiezoWave (a sinistra) e uno dei modi vibratori dell'elemento piezoelettrico (a destra), [\[10\]](#page-78-1)

### Piezo LEGS

Questo motore ha permeabilità molto bassa e trova la sua ideale applicazione in tutti quei campi dove non sono concesse interazioni con campi magnetici. Il principio di guida unico di tale motore fa s`ı che esso "cammini" invece di ruotare o oscillare: l'elemento attivo consiste di quattro "gambe" piezoelettriche il cui movimento è sincronizzato a coppie (figura  $2.23$ ). Il numero di queste gambe può comunque variare a seconda del tipo di applicazione e dalla taglia del motore utilizzato. La singola "gamba" del sistema può essere vista come un attuatore piezoelettrico bimorfo. Significa dunque che ogni parte dei un singolo attuatore `e indipendente e separata dall'altra. Applicando una tensione ai capi di una faccia, questa si espande mentre l'altra mantiene la sua forma causando così la flessione della "gamba" e producendo il movimento lineare. D'altra parte se è applicata la stessa tensione da entrambe le parti, l'attuatore si espande bloccando così il movimento. In figura `e mostrato il ciclo di funzionamento di una signola "gamba", mentre in figura è schematizzato il principio di cammino dello stelo del motore. Il motore pu`o essere utilizzato in modalit`a full step, shorter steps o micro-steps fornendo così una risoluzione nel campo dei nanometri, infatti, Il passo delle gambe del motore pu`o essere variato tra micrometri e le decine di nanometri. Per sincronizzare precisamente il movimento le gambe del motore possono camminare con una velocit`a di addirittura parecchi centimetri al secondo. Il motore pu`o esercitare forze di spinta fino a 10 N, senza viti, riduzioni o altri componenti meccanici, dunque non vi è la presenza di backlash. Le sue piccole dimensioni lo

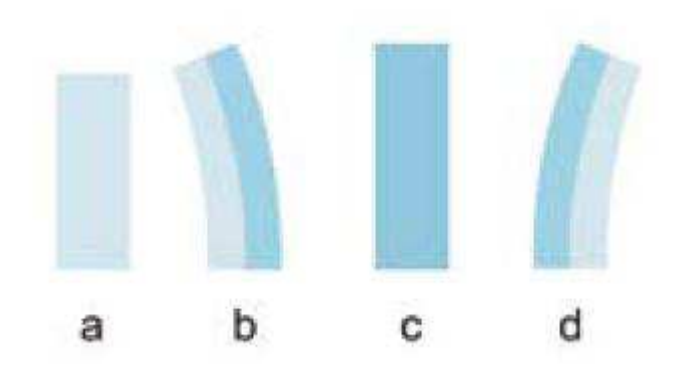

Figura 2.22: Modalità di movimento di un signolo attuatore piezoelettrico, le zone scure illustrano una tensione applicata, [\[11\]](#page-78-2)

rendono molto adatto per applicazioni con spazio limitato. La sua produzione in grandi quantità ènfacile grazie al suo semplice design e ciò permette di ridurne il costo, inoltre è realizzata con alto grado di precisione; performance e proprietà del motore possono essere facilmente adattate alle esigenze dei clienti. Piezo LEGS è disponibile nella configurazione lineare diretta o come motore rotativo e può essere reso compatibile con ambienti a vuoto. L'elettronica richiesta per controllare i motori Piezo LEGS non è più complessa di quella normalmente necessaria per i tradizionali motori brushless o a passo.

Per quanto riguarda l'azionamento del motore, si nota la necessità di utilizzare due fasi per compiere il moto di una singola "gamba". Nel complesso, volendo azionare l'interno sistema, si deve disporre di due fasi aggiuntive per utilizzare due paia di "gambe" indipendenti in modo tale da creare il moto lineare. Per pilotare il motore si utilizzano dunque sinusoidi sfasate di 90° per quanto riguarda le facce delle singole "gambe", mentre si utilizzano sinusoidi sfasate di 180° per il movimento delle gambe nel complesso. Vedi figura [2.25.](#page-40-0)

## 2.2.3 Motori piezoelettrici CEDRAT

Il motore preso in considerazione in questa sezione offre una forza tra i 20-50N e una velocità massima di 20mm/s utilizzando una bassissima potenza pari a 12W.

Il sistema utilizza un attuatore della tipologia inchworm per determinare il moto lineare. Questa tipologia di motori è solitamente utilizzata in micro posizion-

<span id="page-39-0"></span>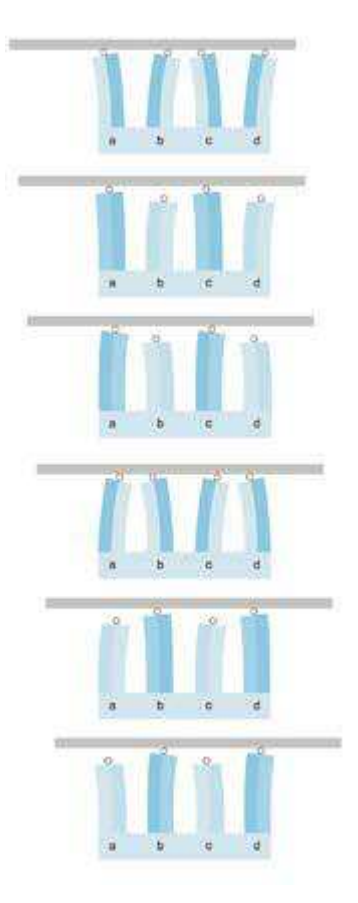

Figura 2.23: Principio di generazione del moto lineare nei motori PiezoLEGS, [\[11\]](#page-78-2)

amenti grazie alla loro abilità di fornire spostamenti molto piccoli e accurati. La struttura di princpio è illustrata in figura [2.27.](#page-41-0)

Vi sono due pinze (attuatori 1,3) e un elemento di enstensione (attuatore 2). Le pinze sono progettate con il compito di bloccare lo stelo del motore. Il movimento `e generato dal coordinamento tra le pinze e l'elemento estensibile. Inizialmente la pinza 3 è utilizzata per bloccare il movimento dello stelo mentre l'altra è rilassata e non interviene dunque nel processo. Applicando una tensione all'elemento estensibile esso muove lo stelo a destra ed il funzionamento continua rilassando la pinza 3 e bloccando lo stelo attraverso la pinza 1. Questo procedimento costituisce il princpio di generazione del moto lineare ed è illustrato in figura [2.28.](#page-41-1)

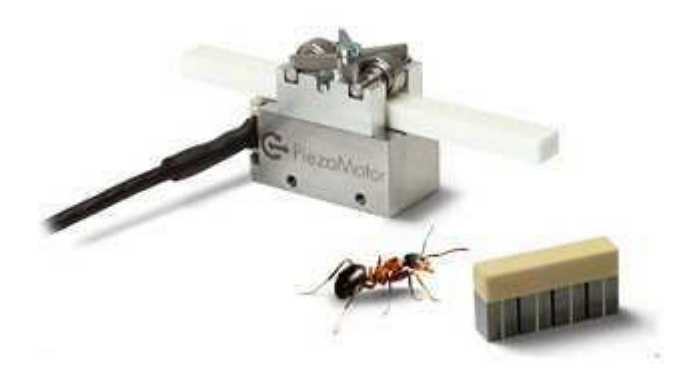

Figura 2.24: Motore PiezoLEGS della Piezomotor, a destra si notano le "gambe" piezoelettriche, [\[11\]](#page-78-2)

<span id="page-40-0"></span>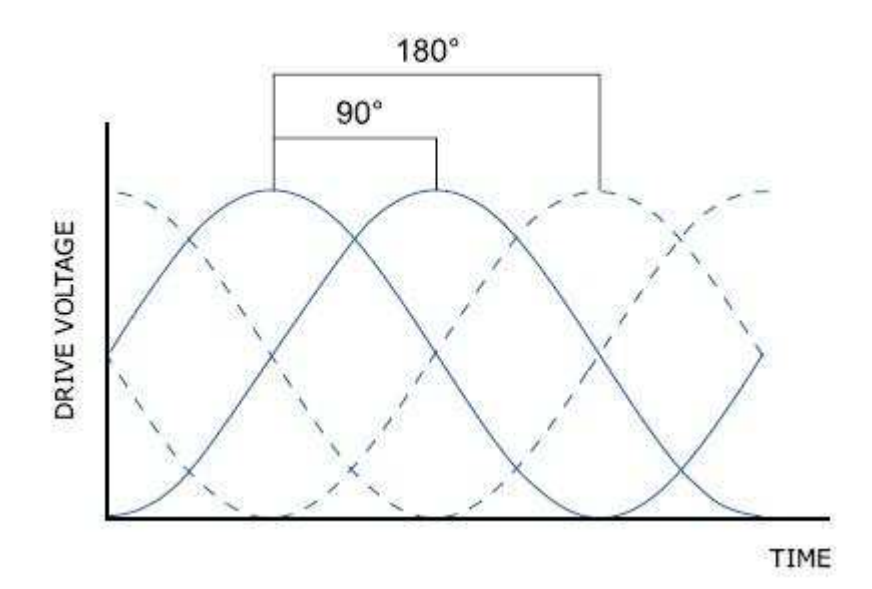

Figura 2.25: Andamento delle fasi nei motori PiezoLEGS, [\[11\]](#page-78-2)

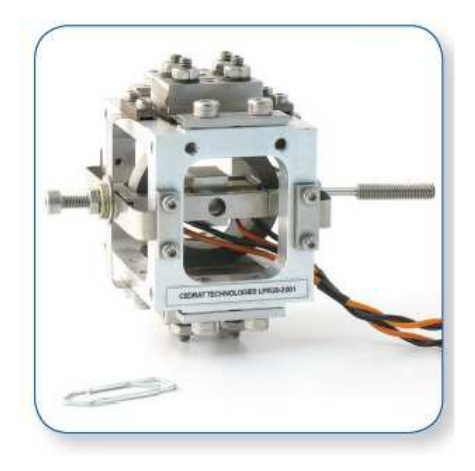

Figura 2.26: Motore LPM20-3 della CEDRAT, [\[12\]](#page-78-3)

<span id="page-41-0"></span>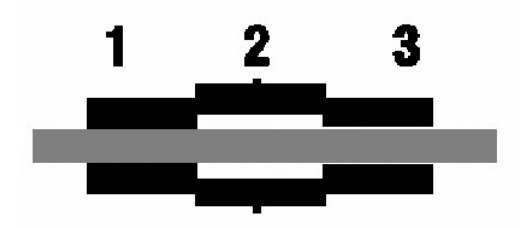

<span id="page-41-1"></span>Figura 2.27: Struttura motore inchworm, [\[13\]](#page-78-4)

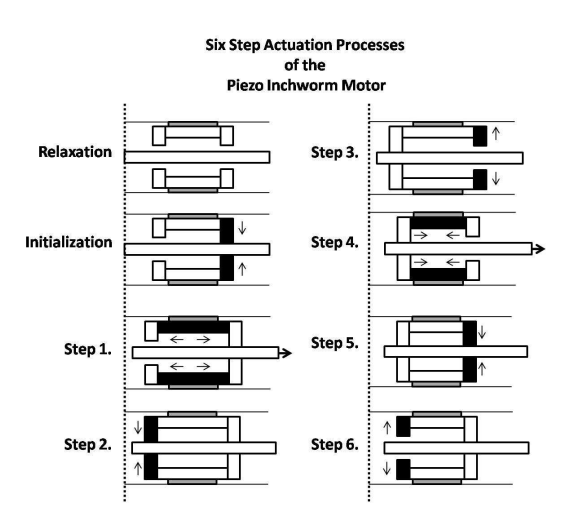

Figura 2.28: Principio di funzionamento di un motore Inchworm, [\[13\]](#page-78-4)

# Capitolo 3

# Scelta di azionamento e controllo

In questo capitolo viene effettuata la scelta del motore con il suo relativo driver ed inoltre verranno illustrate le modalità di test effettuate sul sistema e i relativi risultati ricavati nell'esperienza. Infine si confronteranno i risultati con una legge di moto tipica dell'applicazione finale relativa all'attuatore.

# 3.1 Scelta dell'azionamento

Attraverso le specifiche del sistema di controllo esposte nel capitolo 1, sono state considerate due tipologie di motori, quelli stepper (Cap 2) e quelli piezoelettrici  $(Cap 3)$ . Il punto cardine della scelta è il tipo di controllo sensorless che ha portato ad esaminare attuatori in grado di lavorare attraverso spostamenti costanti se sollecitati con opportuni segnali di ingresso. Questa propriet`a ha infatti reso possibile la progettazione di un controllo open-loop. Per quanto riguarda il dimensionamento del motore, si verifica che il raggiungimento delle specifiche avviene in entrambe le tipologie. In tabella [3.1](#page-43-0) vengono riportate le maggiori differenze tra i due attuatori per giungere ad una scelta ottimale per il sistema.

<span id="page-43-0"></span>

| Parametro/Proprietà  | Motore passo passo      | Motore piezoelettrico     |  |
|----------------------|-------------------------|---------------------------|--|
| Tipo                 | Elettromagnetico        | Trasduttore               |  |
|                      |                         | piezoelettrico            |  |
| Risoluzione angolare | Non soddisfacente per   | Migliore di tre ordini di |  |
|                      | precisioni elevate      | grandezza rispetto ad     |  |
|                      |                         | un motore passo passo     |  |
| Backlash             | Può non essere          | Trascurabile              |  |
|                      | trascurabile per        |                           |  |
|                      | precisioni elevate      |                           |  |
| Generazione della    | Attraverso forza        | Attraverso forza di       |  |
| coppia               | elettromagnetica        | contatto                  |  |
| Tempo di risposta    | Lento                   | $2o3$ ordini di           |  |
|                      |                         | grandezza inferiore ad    |  |
|                      |                         | un motore stepper         |  |
| Blocco motore        | Il motore può           | Il motore non viene       |  |
|                      | surriscaldarsi se       | danneggiato se bloccato   |  |
|                      | bloccato                |                           |  |
| Interruzione di      | Perdita della posizione | Il motore si arresta e    |  |
| alimentazione        |                         | mantiene la posizione     |  |

Tabella 3.1: Principali differenze tra motori stepper e piezoelettrici, [\[14\]](#page-78-5)

Dal confronto si verifica facilmente la superiorità dei motori piezoelettrici rispetto a quelli stepper. Si hanno infatti tempi di risposta minori e backlash trascurabile. D'altra parte le specifiche fornite non richiedono un grado di risoluzione e prontezza del sistema così elevato. Infine i costi dell'apparato piezoelettrico e la sua complessit`a di pilotaggio consentono di effettuare la scelta di un motore passo-passo per il tipo di applicazione richiesta. Inoltre viene reso necessario determinare la frequenza di impulsi per la quale si verifica il fenomeno della perdita del passo allo scopo di verificare il possibile inseguimento di una legge di moto tipica dell'applicazione da parte dell'attuatore. Questo parametro sarà ricavato attraverso appositi test che verranno illustrati nelle sezioni successive.

# 3.1.1 Motore

Il motore scelto per l'applicazione è un motore passo-passo lineare di tipo unipolare con un costo di listino pari a  $46.80<sup>o</sup>$ . Di seguito sono riportate le sue principali caratteristiche.

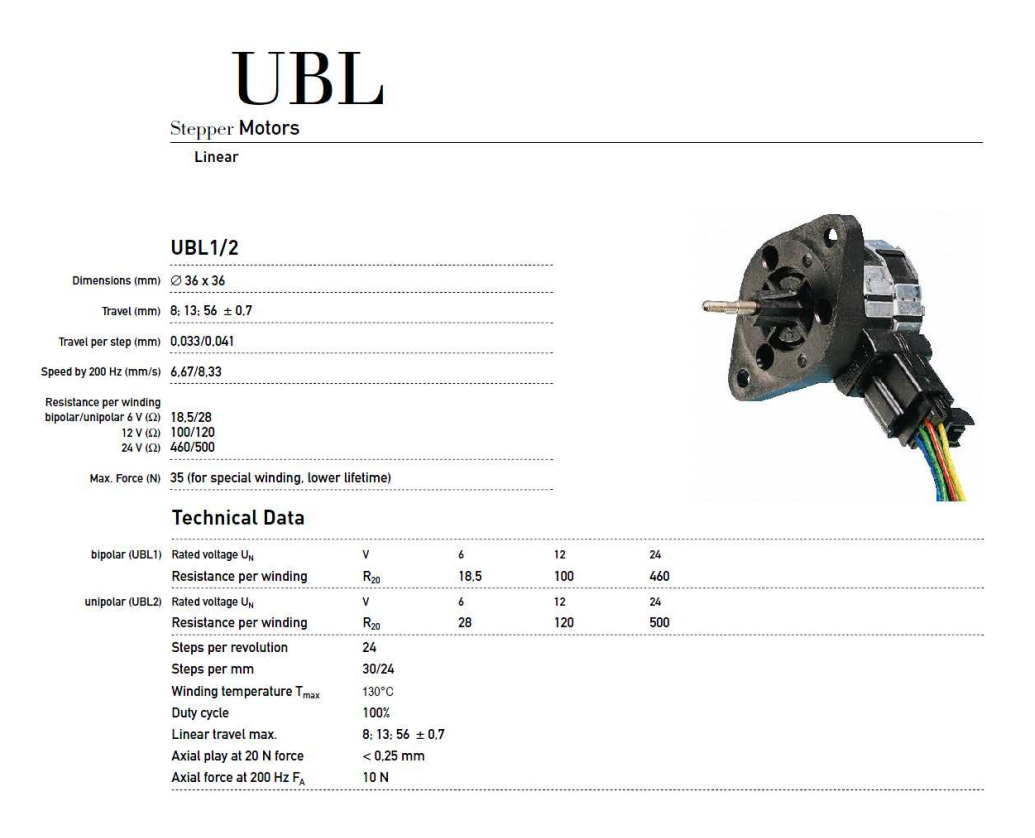

Figura 3.1: Dati tecnici del motore UBL della Saia-Burgess, [\[15\]](#page-79-0)

# 3.1.2 Driver motore

La scelta del motore della Saia-Burgess ha condizionato anche la scelta del driver corrispondente, infatti, si è optato per utilizzare componenti provenienti dalla stessa casa costruttrice allo scopo di facilitare la fornitua del sistema, oltre al fatto che la scheda presa in considerazione presenta un costo accessibile. Il driver SAMOTRONIC101 è ovviamente unipolare come il motore, e presenta una corrente di fase  $I \leq 350^{\text{mA}}/_{\text{phase}}$  ed una tensione di alimentazione la quale deve stare nell'insieme dei valori 10  $\div$  24 VDC. La scheda fornisce la possibilità di utilizzare diverse modalità di impiego per ogni tipo di applicazione cui il motore deve soddisfare. I tre switch permettono di selezionare le modalità in questione e di seguito verranno riportate le principali configurazioni possibili.

- SW1 Ha la funzione di determinare la provenienza degli impulsi necessari ad eccitare le fasi. Se posto su ON viene utilizzato il generatore di impulsi intero al driver, questo ha un intervallo di frequenze possibili di 50÷390Hz. Se posto su OFF significa che deve essere utilizzato un clock esterno di tipo TTL.
- SW2 Ha la funzione di determinare la modalità di funzionamento del motore, cioè full-step oppure half-step.
- SW3 Il suo scopo è quello di consentire l'utilizzo di un segnale di interruzione esterno il quale mantiene il flusso di corrente nelle fasi.

La combinazione utilizzata nell'esperienza è SW1: ON dato che è stato utilizzato un clock esterno, SW2: ON, in quanto coerente con lo spostamento minimo necessario per l'applicazione ed infine SW3: OFF dato che non vi è la necessità di utilizzare segnali di blocco. Il costo del componente è pari a  $35.60<sup>6</sup>$  nel catalogo di RS.

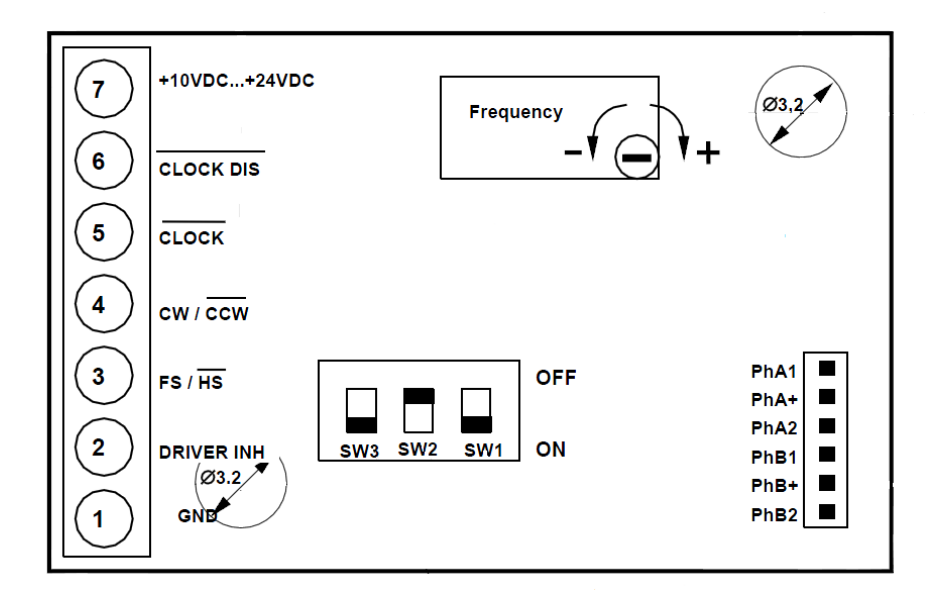

Figura 3.2: Schema del driver SAMOTRONIC101 della Saia-Burgess, [\[15\]](#page-79-0)

# 3.2 Controllo Simulink

In questa sezione verranno descritte le parti principali del sistema di controllo realizzato tramite Simulink attraverso i relativi toolboxes. L'obiettivo principale di tale schema è quello di fornire una serie di impulsi in uscita in grado di generare una legge di moto sinusoidale. I parametri della legge di moto presi in considerazione sono ampiezza e frequenza, i quali devono essere facilmente modificabili per effettuare velocemente i vari test utilizzando differenti parametri. Lo schema utilizzato nella simulazione è riportato in figura [3.3.](#page-46-0)

<span id="page-46-0"></span>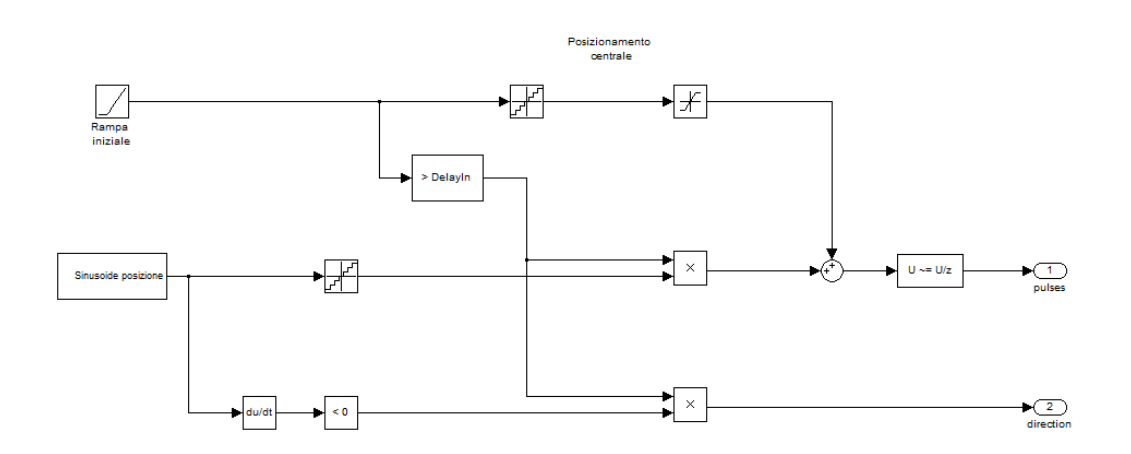

Figura 3.3: Schema utilizzato per il controllo di posizione

Dato che lo spostamento lineare dello stelo avviene in entrambe le direzioni, si necessita di un posizionamento iniziale in grado di permettere l'escursione senza raggiungere inizio o fine corsa. Viene scelta una rampa lineare di pendenza unitaria che vede il suo massimo valore pari all'escursione della sinusoide. Si osserva che lo schema è costituito da due parti principali, quella preposta a generare la sinusoide e quella che genera una rampa lineare per il posizionamento iniziale dello stelo. Per quanto riguarda lo schema di generazione della sinusoide, si `e scelto di utilizzare lo schema di figura [3.4.](#page-47-0)

<span id="page-47-0"></span>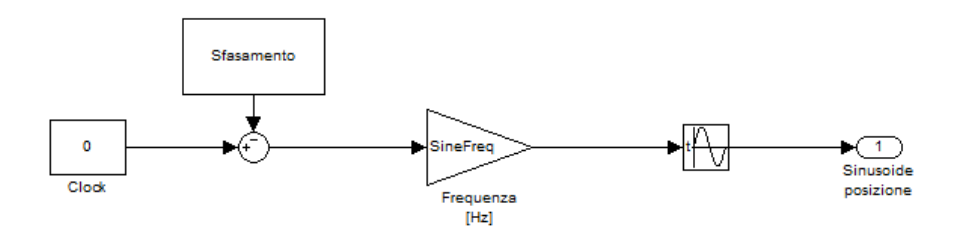

Figura 3.4: Sistema di generazione di una sinusoide modificabile in ampiezza e frequenza

Come si può notare, è stato scelto di utilizzare un clock esterno per la sinusoide con lo scopo di utilizzare delle costanti per variare agenvolmente ampiezza e frequenza della sinusoide. Il problema principale si `e riscontrato nello sfasamento della funzione, dato che la continuit`a tra sinusoide e rampa di posizionamento `e essenziale nella legge di moto in questione. La funzione in uscita dal blocco `e dunque:

$$
A\sin(2\pi f \cdot t - \varphi)
$$

dove A ed f sono rispettivamente ampiezza e frequenza mentre  $\varphi$  è lo sfasamento iniziale. Quest'ultimo parametro deve essere calcolato in funzione della durata della rampa di posizionamento e della frequenza della sinusoide stessa, ed `e pari a:

$$
\varphi = 2\pi f(\text{Durata rampa iniziale} - \frac{T}{4})
$$

dove T è il periodo della sinusoide. La legge di moto fin qui descritta è una funzione continua nel tempo che non presenta ancora una relazione diretta con il numero impulsi in uscita necessari al movimento del sistema. Questi impulsi vengono ricavati discretizzando la legge di moto attraverso un quantizzatore. Il numero di step varia ovviamente a seconda dell'ampiezza della sinusoide e vengono determinati come segue:

### Numero Step = Ampiezza/mmPerStep

L'intervallo di quantizzazione è fisso e pari allo spostamento lineare di un passo daro che l'ampiezza della sinuosoide `e espressa in millimetri. Per quanto riguarda la rampa anch'essa viene discretizzata con lo stesso numero di step utilizzati per discretizzare la sinusoide dato che si vuole un'escursione iniziale pari all'ampiezza di quest'ultima. Ovviamento data la natura discreta del sistema preso in esame, viene utilizzata la funzione round di Matlab per arrotondare il numero di step necessari a raggiungere l'ampiezza richiesta. La legge di moto discretizzata è riportata in figura [3.5.](#page-48-0)

<span id="page-48-0"></span>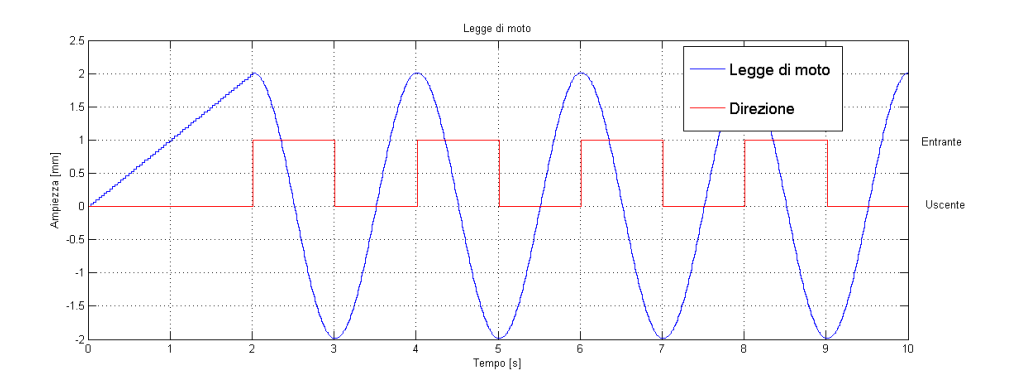

Figura 3.5: Legge di moto discretizzata e direzione dello stelo

Infine gli impulsi sono ricavati tramite il blocchetto Detect Change, il quale fornisce un impulso in uscita ogni volta che si presenta una variazione del segnale al suo ingresso. Per quanto riguarda la direzione del motore, essa varia ovviamente con il variare della sinusoide. Per questo motivo viene utilizzato un derivatore in uscita al segnale sinusoidale continuo per verificare il segno di quest'ltimo e determinare la direzione voluta. Particolari accorgimenti devono essere presi in considerazione durante il posizionamento iniziale dato che la rampa ha sempre una direzione uscente dalla carcassa del motore. Le uscite determinate in questa sezione devono essere inviate ad una scheda di interfacciamento tra computer e driver motore, il quale rende effettivo il controllo progettato.

### 3.2.1 Data Acquisition Toolbox e scheda NI USB-6009

Per quanto riguarda l'interfacciamento tra computer e driver, viene utilizzata una scheda in grado di fornire in uscita gli impulsi di comando determinati dalla legge di moto utilizzata. Questi impulsi sono dunque rilevati dal sistema di driver che fornisce in uscita l'esatta sequenza di eccitazione delle fasi che permette il movimento. La scheda presa in considerazione è il modello USB-6009 della National Instruments. La scheda include funzionalità di base per quanto riguarda l'acquisizione dati di base per applicazioni come la semplice registrazione dei dati, le misure portatili e gli esperimenti di laboratorio. Queste schede hanno un costo accessibile ed offrono prestazioni adeguate per le applicazioni di misura più sofisticate. Le schede USB-6009 forniscono vari tipi di ingressi e uscite descritte in tabella [3.2.](#page-49-0) Per utilizzare la scheda `e necessario installare il software, fornito dalla casa madre, Measurement and Automation (MAX) che contiene i driver della scheda e rende disponibile alcuni test per verificare il corretto funzionamento del sistema.

<span id="page-49-0"></span>

| <b>Signal Name</b> | Reference  | <b>Direction</b>   | <b>Description</b>                                                                                                    |  |
|--------------------|------------|--------------------|----------------------------------------------------------------------------------------------------|--|
| GND                |            |                    | Ground-The reference point for the<br>single-ended AI measurements, bias<br>current return point for differential mode<br>measurements, AO voltages, digital<br>signals at the I/O connector, +5 VDC<br>supply, and the +2.5 VDC reference.                                                                                                    |  |
| AI < 0.7           | Varies     | Input              | Analog Input Channels 0 to 7—For<br>single-ended measurements, each signal is<br>an analog input voltage channel. For<br>differential measurements, AI 0 and AI 4<br>are the positive and negative inputs of<br>differential analog input channel 0.<br>The following signal pairs also form<br>differential input channels:<br><ai 1,="" 5="" ai="">, <ai 2,="" 6="" ai="">, and<br/><math>&lt;</math>AI 3. AI 7<math>&gt;</math>.</ai></ai> |  |
| AOO                | <b>GND</b> | Output             | Analog Channel 0 Output—Supplies the<br>voltage output of AO channel 0.                                                                                                    |  |
| AO <sub>1</sub>    | <b>GND</b> | Output             | Analog Channel 1 Output—Supplies the<br>voltage output of AO channel 1.                                                                                                    |  |
| P1 < 0.3<br>P0.027 | <b>GND</b> | Input or<br>Output | Digital I/O Signals—You can<br>individually configure each signal as an<br>input or output.                                                                                                    |  |
| $+2.5V$            | <b>GND</b> | Output             | +2.5 V External Reference—Provides a<br>reference for wrap-back testing.                                                                                                    |  |
| $+5V$              | <b>GND</b> | Output             | +5 V Power Source—Provides +5 V<br>power up to 200 mA.                                                                                                    |  |
| PFI <sub>0</sub>   | <b>GND</b> | Input              | PFI 0—This pin is configurable as either a<br>digital trigger or an event counter input.                                                                                                    |  |

Tabella 3.2: Descrizione segnali USB-6009, [\[16\]](#page-79-1)

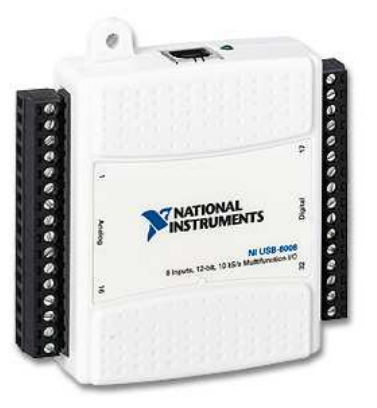

Figura 3.6: Scheda USB-6009 della National Instruments,[\[16\]](#page-79-1)

L'utilizzo della scheda attraverso Simulink, avviene tramite lo strumento Data Acquisition Toolbox, il quale gestisce la comunicazione tra computer e scheda. Esso include molti DLL detti adattatori i quali consentono di interfacciare il software con la specifica scheda. Questo pacchetto include varie funzioni per l'utilizzo di input/output digitali e analogici e fornisce supporto per le maggiori case produttrici quali Avantech, National Instruments e Measurement Computing Corporation. Per verificare la corretta installazione della scheda, basta utilizzare la funzione hwdaqinfo la quale fornisce la lista di adattatori presenti. Dalla figura [3.7](#page-50-0) si pu`o verificare la presenza dei driver necessari al funzionamento della scheda utilizzata.

```
ToolboxName: 'Data Acquisition Toolbox'
   ToolboxVersion: '2.16 (R2010a)'
    MATLABVersion: '7.10 (R2010a)'
InstalledAdaptors: {3x1 cell}
                    'nidag'
                    'parallel'
                    'winsound'
```
Figura 3.7: Lista adattatori presenti

I blocchi messi a disposizione dalla libreria Data Acquisition Toolbox sono principalmente quattro:

- Analog Input/Output: utilizzati per l'acquisizione e l'invio di dati analogici attraverso i vari canali della scheda.
- Digital Input/Output: utilizzati per l'acquisizione e l'invio di dati digitali attraverso i canali della scheda scelti come I/O.

Questi blocchi possono essere utilizzati in ambiente Simulink per acquisire e inviare dati all'esterno e ovviamento possono essere interconnessi con altri blocchi per creare modelli di elevata complessit`a. Nell'esperienza sono state utilizzate solamente le uscite digitali della scheda dato che il controllo è in catena aperta e le variabili in gioco sono il clock, la direzione dello stelo motore e l'azionamento del LED che sarà utilizzato con il sistema di visione. Viene quindi utilizzato un blocco Digital Output con tre uscite digitali le quali sono connesse direttamente al sistema di driver del motore.

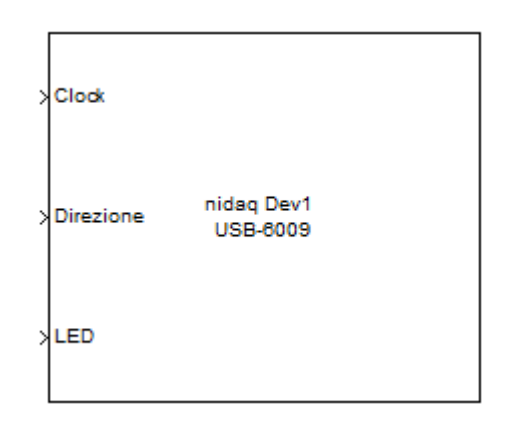

Figura 3.8: Blocco Digital Output utilizzato nel modello

Infine va ricordato che in ingresso al blocco considerato, devono essere presenti segnali di tipo booleano e quindi si farà ricorso a blocchi Data Type Conversion per la conversione.

# 3.2.2 Real time

Un notevole problema riguardante il controllo del sistema è dato dall'utilizzao della scheda USB-6009, la quale non supporta il pacchetto Real Time Windows Target. Questo significa che l'esecuzione del modello tramite Simulink non avviene

in tempo reale e i segnali di contrllo vengono inviati al driver in base al tempo di calcolo della simulazione e non in base ad una temporizzazione data dal timer del sistema. Per ovviare a questo problema è stata utilizzata la libreria RT blockset che consente il funzionamento di un modello in tempo reale quando una soluzione attraverso il Real Time Windows Target non è disponibile oppure quando una scheda che supporti questo tipo di pacchetto è troppo costosa per il tipo di applicazione richiesta. Inizialmente questa soluzione fu sviluppata in Windows NT 4.0 utilizzando le librerie di temporizzazione e controllo dei processi di Win32. L'ultimo rilascio del pacchetto è stato testato solamente su piattaforme Windows quali Windows 2000 ed ME.

#### Principio di funzionamento della libreria

Il pacchetto è attualmente composto da solamente un blocco, il quale è stato realizzato utilizzando una S-function scritta in linguaggio C++. Rispetto ad altri prodotti, il pacchetto RT non utilizza un OS separato e non esegue un kernel in real time per determinare un'esecuzione in tempo reale. Il blocchetto è basato su un semplice concetto per eseguire il modello Simulink in tempo reale e cioè avere un tempo di calcolo di Simulink minore dello step del risolutore utilizzato. Per quanto riguarda il tempo di calcolo esso è definito come il periodo di tempo necessario a Simulink per calcolare un passo della simulazione e questo è ovviamente funzione dell'hardware utilizzato e del sistema operativo su cui si esegue il modello. Se queste ipotesi non sono valide, non è possibile avere una simulazione real-time. Ovviamente questa affermazione non è completamente valida, infatti basta supporre di lavorare con un OS in real-time nel quale lo scheduling può essere completamente controllato. Comunque, non è questo il caso del sistema operativo Windows dato che `e un ambiente multitasking con un parziale controllo dello scheduling. L'unico fattore controllabile in Windows è la possibilità di assegnare la priorità al processo in esecuzione. In questa libreria, il blocco RT consente appunto di selezionare la priorit`a del processo connesso a Simulink. Lo strumento blocca semplicemente l'esecuzione di Simulink quando il tempo di calcolo `e minore dello step di simulazione, questo accade per un periodo di tempo necessario a colmare lo step della simulazione, lasciando il tempo restante ai vari processi in parallelo a Simulink che necessitano dell'utilizzo della CPU. Un'altra caratteristica che porta a preferire questo strumento rispetto a toolbox come xPC e Real Time Windows Target, `e l'assenza di limitazioni che il blocco impone nell'uso di istruzioni Win32 nelle S-functions. Per esempio, xPC, è eseguito in un OS separato e non consente l'utilizzo di molte caratteristiche normalmente utilizzabili in Windows, come l'accesso ai file, il controllo di particolari schede di controllo, o infine l'installazione di un numero di porte seriali maggiore di quattro. Per quanto riguarda RTWT, invece, si ha che la sua esecuzione avviene in una macchina virtuale separata, che non consente l'utilizzo di istruzioni come accessi particolari a file, ai sockets, e ad altre istruzioni di Simulink.

### Descrizione del blocco RT

<span id="page-53-0"></span>Di seguito verranno descritte le proprietà del blocco Timer, il quale imposta le caratteristiche della simulazione in real-time. Le impostazioni della simulazione sono selezionabili utilizzando il pannello delle impostazioni del blocco riportato in figura [3.9.](#page-53-0)

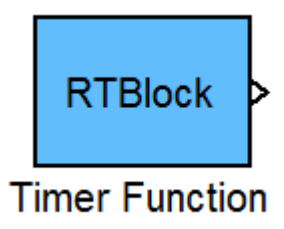

Figura 3.9: Blocco RTBlock della libreria RT Blockset,[\[17\]](#page-79-2)

I parametri sono:

TimeStep: In millisecondi, definisce la temporizzazione con la quale Simulink richiede al sistema operativo la disponibilità delle risorse per eseguire lo step della simulazione. Il valore può esere imposto allo stesso valore dello step Simulink.

Priority: Definisce l'assegnazione della priorità richiesta e può avere i seguenti valori:

- IDLE PRIORITY: Bassa priorità, tipicamente riguardante un processo inattivo
- NORMAL PRIORITY: Priorità tipica di un processo facente riferimento ad un'applicazione Windows.
- HIGH PRIORITY: Priorità utilizzata per applicazioni rilevanti che richiedono più risorse di una normale applicazione.
- REAL-TIME PRIORITY: Priorità esclusivamnte utilizzata per processi che richiedono l'utilizzo di tutte le risorse del sistema operativo.

ThreadPriority: Definisce la classe di priorit`a assegnata al processo di Simulink e può utilizzare i seguenti valori:

- IDLE: Il processo viene eseguito quando i processi principali sono inattivi
- $\bullet$  LOWEST: La priorità d'esecuzione del processo è al minimo rispetto agli altri.
- NORMAL: Il processo entra in esecuzione con la stessa priorità rispetto ai processi principali.
- $\bullet$  HIGH: Il processo viene eseguito con una priorità maggiore rispetto ai processi principali.
- REAL-TIME: I vari processi entrano in esecuzione solamente quando il processo corrispondente a Simulink entra in stato di inattività.

Il blocco ha infine una porta di uscita alla quale corrspondono: il segnale differenza tra il tempo reale e quello di simulazione e il tempo che il blocco RT lascia per l'esecuzione degli altri processi.

### Osservazioni

Il tempo dello step associato al calcolo dei parametri del sistema è solamente un'indicazione. Quando il sistema operativo richiede troppe risorse, è impossibile per Simulink prendere il controllo della CPU, ed in questo caso il tempo di simulazione tra due step può essere maggiore del tempo reale che dovrebbe intercorrere tra i due. La priorità REAL-TIME dovrebbe essere utilizzata solo in casi eccezionali. Quando la priorità REAL-TIME è selezionata, il sistema operativo pu`o eseguire solamente poche operazioni e l'utente pu`o perdere il controllo della sessione. La priorità HIGH in molti casi è sufficiente per controllare la maggior parte delle simulazioni in tempo reale, dato che si utilizzano risorse indipendentemente dall'interfaccia utente di Windows la quale è normalmente eseguita come un processo a priorit`a normale.

### Limitazione del blocco RT

Il compito del blocco  $RT$  è quello di eseguire la simulazione in real-time. Il principale ostacolo nel funzionamento `e rappresentato dall'azione dell'utente durante la simulazione. Matlab e Simulink sono tipicamente applicazioni Windows contenute in un unico processo e normalmente sono ritardate o bloccate se un utente invia richieste alla CPU. Dato che il blocco RT tenta di aumentare la priorità dell'ambiente Simulink, la simulazione è protetta dagli altri processi ma non da Simulink stesso. In altre parole, durante la simulazione, non deve essere utilizzato o mosso il mouse sopra le finestre Simulink, le quali sono eseguite nello stesso processo. Per lo scopo di comprendere cosa pu`o generare un ritardo nella simulazione, basta ricordare che Matlab e Simulink vengono eseguiti nello stesso processo, mentre Simulink è eseguito in un thread separato. Quindi, incrementando la priorità del processo, questa accresce anche la priorit`a di entrambi i programmi rispetto agli altri processi. Incrementando poi la priorità del thread che fa riferimento alla simulazione, questo incrementa la priorità di Simulink rispetto a Matlab ed alle altre applicazioni.

### Come utilizzare il blocco RT in un modello

Per utilizzare il blocco RT in un modello di Simulink, bisogna aggiungere alla cartella del progetto i seguenti file:

RTBlock.c: Il codice sorgente del blocco

- $\bullet\,$  RT.lib: La libreria che contiene la funzione utilizzata per la sincronizzazione in tempo reale
- winmm.lib: Una libreria di Win32 che contiene delle funzione per la temporizzazione di precisione.

# Capitolo 4

# Analisi delle prestazioni

# 4.1 Analisi tracciato telemetrico

Per quanto riguarda il reale andamento dello stelo nell'applicazione finale viene definito il grafico in figura [4.1](#page-59-0) che riporta la posizione del motore nel tempo. Il tracciato preso in considerazione è stato ricavato con un campionamento di frequenza 10Hz e per un tempo totale di 1167 secondi. Per verificare la possibilità di utilizzare l'attuatore nella reale applicazione ad esso associata, si procede all'analisi di tale tracciato con lo scopo di determinare i principali parametri del moto a cui deve sottostare il motore. Come si pu`o osservare sono presenti circa dieci picchi di variazione di posizione i quali consentono di effettuare un'analisi sulle massime velocità, sia positive che negative. A questo scopo viene determinato il grafico della velocità dello stelo utilizzando una derivata numerica mediata. Il grafico in questione viene riportato in figura [4.2.](#page-59-1) Si nota che le velocità presenti sono tutte inferiori in modulo a  $3.52<sup>mm/s</sup>$  il che determina già un risultato positivo in quanto l'attuatore scelto è sicuramente in grado di raggiungere tale velocità come riportato nelle sue specifiche tecniche. Si vuole ora determinare una media tra velocità positive e negative per determinare quali tra queste risultano più incisive nel tracciato e di maggiore intensit`a. Vengono considerate solamente le velocità superiori in modulo ad 1mm/s per evitare di prendere in considerazione valori errati dati dal calcolo della derivata numerica. In tabella [4.1](#page-59-2) vengono riportati i risultati dell'analisi compiuta.

<span id="page-59-2"></span>

|                                      | Velocità positive       | Velocità negative    |
|--------------------------------------|-------------------------|----------------------|
| Numero picchi maggiori di $1^{mm/s}$ |                         |                      |
| Velocità massima raggiunta           | 2.2 <sup>mm/s</sup>     | 3.52 <sup>mm/s</sup> |
| Velocità media raggiunta             | $1.305$ <sup>mm/s</sup> | $1.868$ mm/s         |
| Durata media picchi                  | 0.7s                    | 0.5s                 |

Tabella 4.1: Risultati analisi tracciato telemetrico

<span id="page-59-0"></span>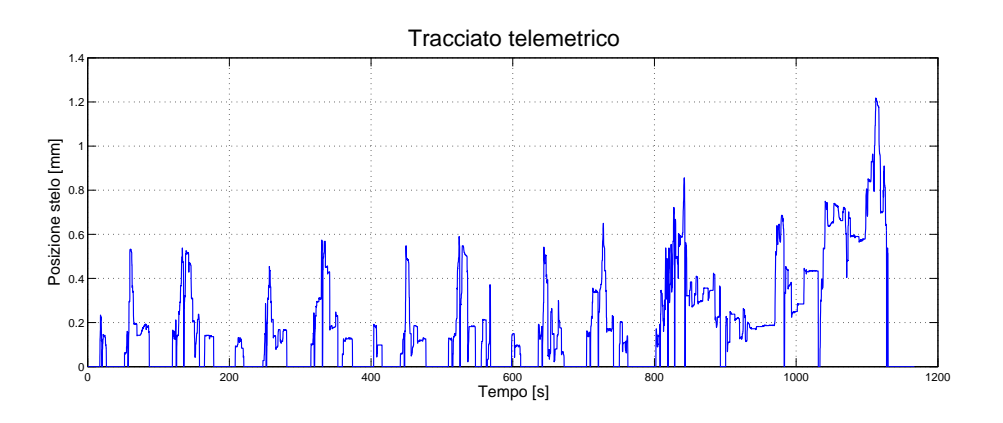

Figura 4.1: Andamento della posizione di riferimento dello stelo motore

<span id="page-59-1"></span>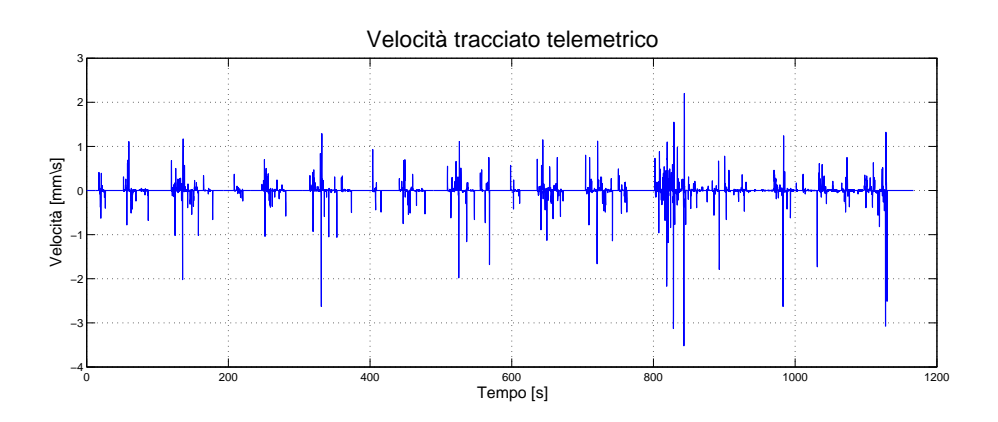

Figura 4.2: Andamento della velocità dello stelo motore

# 4.2 Determinazione caratteristiche motore

Per quanto riguarda la determinazione delle specifiche richieste al sistema di attuazione non direttamente fornite nelle specifiche tecniche, viene utilizzato un sistema di tracking del movimento che consente la verifica del reale spostamento dello stelo nel tempo. Il sistema viene mostrato in figura [4.3](#page-60-0) e come si può osservare sono presenti gli elementi di interfacciamento con la workstation, il sistema di visione e quello di attuazione. Di seguito verranno illustrate le modalit`a con cui i parametri di banda passante e ritardo del sistema vengono determinati.

<span id="page-60-0"></span>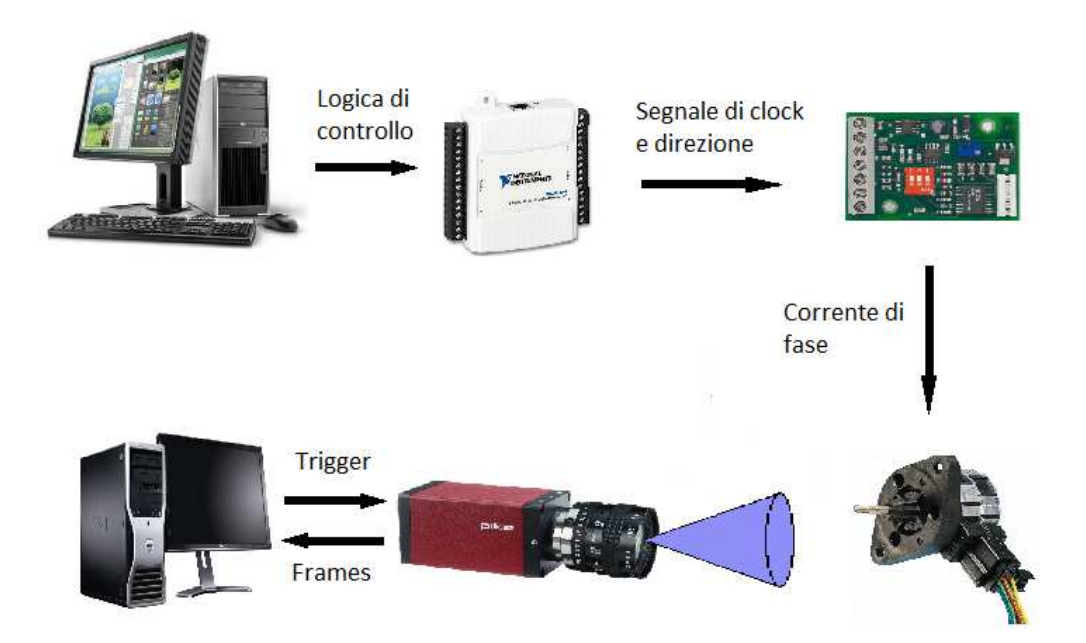

Figura 4.3: Sistema di tracking del movimento dello stelo

# 4.2.1 Perdita del passo

La forma più semplice di un controllo open-loop consiste nell'applicare al motore uno stepping rate costante fino ad ottenere il corretto posizionamento del carico. Il generatore della sequenza di alimentazione produce i segnali di controllo di fase e risulta comandato attraverso gli impulsi provenienti da un dispositivo di clock a frequenza costante. Quest'ultimo viene attivato dal segnale START, corrispondente all'accensione del motore, per poi bloccarsi all'arrivo del comando STOP, che provoca l'arresto della macchina. Se la frequenza di clock impostata risulta troppo elevata, il motore non è in grado di vincere l'inerzia del carico. Ciò pu`o comportare la totale inefficacia del sistema di controllo o il fenomeno della perdita del passo. Per verificare questo fenomeno è stata fornita in ingresso una legge sinusoidale a frequenza variabile. In questo modo può essere determinata la frequenza massima della sinusoide in grado di movimentare il motore senza che si presenti una perdita di passi. E ovviamente necessario disporre di un sistema ´ di visione il quale determini il reale spostamento nel tempo dello stelo. Questo parametro permetter`a di valutare se l'attuatore scelto `e in grado di inseguire un tracciato tipico relativo all'applicazione finale.

### 4.2.2 Tempo di risposta

Per determinare il tempo di risposta del sistema viene utilizzato un LED il quale stato viene rivelato attraverso il sistema di visione. Infatti l'intervallo di tempo tra l'invio del comando e la relativa variazione di posizione dello stelo, si verifica tramite il frame nel quale avviene il cambio di stato del LED e quello dove avviene l'incremento di posizione del motore. Il cambio di stato del LED avviene durante i cambi di direzione della legge di moto del motore ed ogni singolo risultato viene analizzato per determinare un intervallo temporale contenente il ritardo di attuazione. La problematica principale riscontrata è stato nel pilotaggio del LED, dato che la scheda utilizzata per l'interfacciamento fornisce una corrente massima di 8.5mA. Si è scelto dunque un LED rosso ad alta luminosità capace di far avvertire il suo cambiamento al sistema di visione scelto anche se non alimentato con la corrente consigliata la quale permette la massima luminosità del dispositivo.

# 4.3 Tracking del movimento

Il sistema di visione utilizzato per il tracking del movimento è composto dalla telecamera Pike modello F-032b della AVT (Allied Vision Technologies) e dall'apparato necessario all'acquisizione dei dati. La scelta della telecamera è stata fatta in base alla risoluzione di una singola cella, frame rate massimo e velocità di trasmissione dati. Di seguito verranno illustrate le caratteristiche del sistema di visione, le problematiche riscontrate durante l'esperienza e i metodi di rilevazione delle specifiche utilizzati per superare tali problematiche.

# 4.3.1 Sistema di visione

La telecamera a matrice Pike F-032b una telecamera VGA ad alta velocità con una notevole risoluzione di immagine e una porta di interfacciamento FireWire 1394b. La massima risoluzione, di 640x480 pixel, consente una velocità di 208 fps. Ovviamente è possbile raggiungere velocità più elevate utilizzando una AOI (Area Of Interest) minore. Di seguito, in tabella [4.2,](#page-62-0) sono riportate le principali caratteristiche di questa telecamera. Inoltre, questa telecamera viene consigliata per l'utilizzo in:

- applicazioni che richiedono un alto frame rate
- studio di movimenti generici
- applicazioni dove è necessaria una lunghezza cavi fino a 400 metri utilizzando l'interfaccia a fibra ottica (opzionale).

<span id="page-62-0"></span>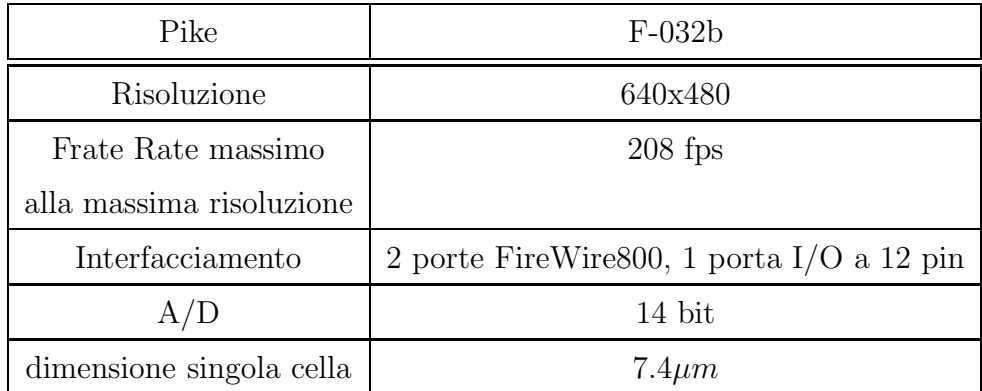

Tabella 4.2: Specifiche tecniche telecamera Pike F-032b, [\[18\]](#page-79-3)

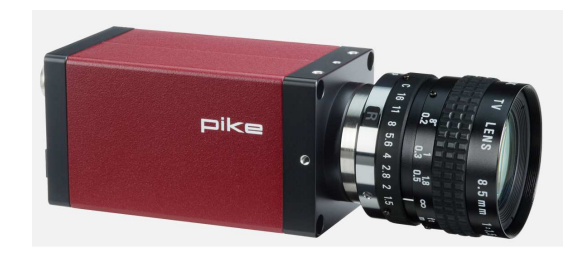

Figura 4.4: Telecamera Pike F-032b della AVT, [\[18\]](#page-79-3)

### Problematiche riscontrate

Le problematiche riscontrate nell'utilizzo del sistema di visione sono molteplici e riguardano messa a fuoco, frame rate, e rallentamenti della workstation durante l'acquisizione dati tale da compromettere la validità dei dati ricavati dalla simulazione. Di seguito vengono illustrate tali problematiche nell'ottica di determinare delle soluzioni per l'applicazione di acquisizione dati.

- $\bullet$  Messa a fuoco: l'ottica utilizzata dalla telecamera matriciale è un obiettivo da 25mm con la possibilit`a di variare lo shutter. I problemi riscontrati attraverso l'utilizzo di questo componente riguardano principalmente la risoluzione dei frame scattati. Infatti è presente una limitazione della risoluzione intesa come lo spostamento minimo percepito dalla telecamera per pixel. Dato che il pixel non è un'unità di misura assoluta, si cercherà di massimizzare il numero di pixel necessari a visualizzare l'escursione dello stelo presa in considerazione per i test la quale è pari a circa 2mm.
- Frame Rate: questo parametro descrive il numero di frame acquisiti per unit`a di tempo. Nel sistema studiato il motore stepper viene utilizzato con una frequenza di impulsi massima di circa 400Hz. Questo significa che la telecamera per verificare lo spostamento dello stelo deve avere un frame rate di circa 400 frame al secondo. Durante l'esperienza, questa frequenza non `e stata raggiunta anche con l'utilizzo di frame di dimensioni pari a 248x2 pixel dato che minore è la dimensione dell'immagine e più aumenta il frame rate.
- Rallentamenti del sistema: data l'elevata richiesta di risorse da parte del sistema di visione per memorizzare i frame durante l'esecuzione si sono presentati dei rallentamenti notevoli da parte del calcolatore che compromettevano l'esecuzione in real-time del modello Simulink non fornendo così dati attendibili.
- Trigger hardware: Sono state riscontrate delle problematiche riguardanti la porta I/O a 12 pin per quanto riguarda l'utilizzo del trigger hardware ad essa connesso. Infatti, vi è la possibilità di creare un'acquisizione sincrona

con il sistema di controllo attraverso un segnale TTL in ingresso a tale porta. Le problematiche riscontrate, con molta probabilit`a, riguardano lo schema elettrico interno dato che anche attraverso il polling degli I/O il loro stato risultava sempre basso.

# 4.3.2 Modalità di rilevazione dati

In questa sezione vengono definiti i metodi di rilevazione e acquisizione dei dati utilizzati per risolvere le problematiche esposte precedentemente. I due parametri analizzati vengono rilevati entrambi in un'unica sessione di test dato che il loro studio risulta indipendente. Il parametro di banda passante del sistema è determinato dalla frequenza per la quale si presenta il fenomeno della perdita del passo. La metodologia utilizzata ha consentito di determinare questo parametro con una tolleranza di due passi. Gli accorgimenti utilizzati per superare le problematiche date dai limiti dei sistemi utilizzati per i test vengono riassunte di seguito.

### Utilizzo di una cella di visione indipendente

Data l'alta richiesta di risorse da parte del sistema di visione per acquisire i frame in memoria, viene utilizzato un computer per il controllo tramite Simulink mentre il secondo viene utilizzato esclusivamente per il sistema di visione e l'acquisizione dei frame. Questa scelta di dividere la parte di calcolo per la sua elevata onerosità, viene utilizzata in molte applicazioni consentendo così di utilizzare più apparati di visione contemporaneamente.

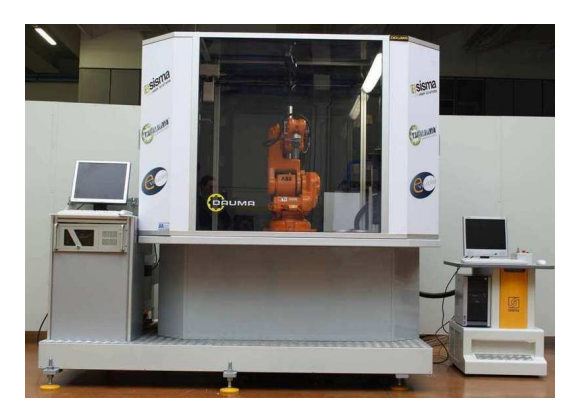

Figura 4.5: Cella robotizzata per il controllo della qualità

La telecamera utilizzata viene interfacciata attraverso Matlab utilizzando Image Acquisition Toolbox. Questo pacchetto consente di impostare tutte le proprietà del sistema di visione creando un oggetto videoinput. Quest'ultimo permette inoltre il salvataggio dei frame scattati nella memoria volatile e non direttamente su disco rigido con lo scopo di velocizzare l'acquisizione. Di seguito viene riportato il codice di inizializzazione della telecamera eseguito sul sistema di visione.

```
cam = videoinput ('dcam', 1, 'F7 Y8 640x480');
triggerconfig(cam, 'manual');
set (cam, 'TriggerRepeat', inf);
set (cam, 'FramesPerTrigger', 1);
set (cam, 'TriggerFrameDelay', 0);
set(cam, 'ReturnedColorSpace', 'grayscale');
set (cam, 'ROIPosition', [0 204 248 2]);
Prop = getselectedsource (cam) ;
set (Prop, 'NormalizedBytesPerPacket', 67);
Prop. Shutter = 20;
```
Figura 4.6: Codice di inizializzazione della telecamera Pike F-032b

Come si può notare la prima riga di codice definisce l'oggetto telecamera specificando i driver ad essa connessi e il formato utilizzato per i frame; in questo caso si tratta di un formato variabile ad 8 bit di dimensione 640x480. Le quattro righe seguenti configurano le proprietà del trigger software. Infine viene determinata la AOI (Area Of Interest) e l'apertura dello shutter per rendere nitida l'immagine.

### Frame rate

Questo parametro è stato imposto costante dato che non vi è la presenza di sincronismo dei due apparati di acquisizione e controllo. Questo implica un campionamento dell'andamento lineare dello stelo da parte della telecamera. La frequenza di acquisizione dei frame scelta `e pari a 200Hz ed `e stata imposta attraverso l'oggetto Timer di Matlab. Questi sono utilizzati per temporizzare l'esecuzione di una funzione. L'utilizzo di tali oggetti `e utile quando si vuole eseguire un comando in un determinato istante, o quando si vuole eseguire periodicamente una funzione. Ci sono quattro possibili modi di esecuzione del timer:

- SingeShot: (opzione di default) la funzione associata al timer viene eseguita dopo un certo intervallo di tempo, ma solo una volta.
- FixedRate: la funzione associata viene messa in coda di esecuzione a intervalli regolari
- FixedDelay: il conteggio del periodo di esecuzione scatta quando la precedente chiamata viene eseguita
- FixedSpacing: il conteggio del periodo di esecuzione scatta quando la precedente chiamata ha terminato l'esecuzione

Se si vuole eseguire un comando molto semplice nel workspace base, basta scriverlo in formato stringa:

```
Timer Function = 'disp("Comandomoltosemplier");
```
Per far partire il timer si usa il comando start(TimerHandle), mentre per fermarlo il comando stop(TimerHandle). Una volta che il timer non serve più, è consigliabile eliminarlo per evitare che si creino troppi oggetti timer nel workspace. Il comando da usare `e delete(TimerHandle). Di seguito vengono riportate le righe di codice utilizzate nell'esperienza per impostare il trigger con una frequenza di 200Hz.

```
TimerTrigger = timer('ExecutionMode','FixedRate','Period',1/200);
TimerTrigger.TimerFcn ='trigger(cam)';
```
Figura 4.7: Codice utilizzato per inizializzare il timer di visione

### Messa a fuoco

L'unica soluzione presa in considerazione è stata quella di utilizzare una risoluzione dei pixel minore non consentendo quindi di verificare lo spostamento di un singolo passo. Questo ha fatto si di ricavare dei frame nitidi nel distacco tra stelo e vuoto cos`ı da poterli analizzare utilizzando il programma che verr`a descritto in seguito. Infine, come già osservato, dato che la misura di un pixel è relativa, viene calibrato il sistema in modo tale da determinare la quantità di spostamento relativa ad

un singolo pixel. A questo scopo viene analizzata una variazione dello stelo pari a 0.99mm (30 step), verificando la quantit`a di pixel utilizzati per tale escursione. Il risultato effettuato su tre prove ha consentito di determinare la risoluzione pari a 0.0619mm/pixel alla distanza tra stelo e obiettivo utilizzata.

## 4.3.3 Analisi dei dati

I frame ricavati durante le simulazioni per determinare banda passante e ritardo del sistema vengono analizzati con un programma opportunamente scritto, in grado di fornire contemporaneamente il tracciato dello stelo e un ritardo del sistema mediato tra più rilevazioni. Questo programma è costituito da una GUI (Graphical User Interface) che consente una facile e rapida impostazione dei parametri necessari all'analisi. In figura [4.8](#page-68-0) `e riportata tale interfaccia e come si nota i parametri da impostare sono costituiti da:

- Percorso primo frame: nel quale viene inserito il percorso relativo al primo frame scattato. Il nome di tale frame deve essere espresso in digit ed avere una dimensione costante altrimenti si presenta un errore nella successione per la quale i frames vengono analizzati.
- Frame Rate: questo parametro è utilizzato per creare la scala temporale per la quale la successione di frame viene visualizzata. Nel nostro caso sarà costante a 200 fps.
- Corsa/Risoluzione: tramite un menu popup questa casella permette di inserire la corsa totale dello stelo oppure la risoluzione in mm/<sub>pixel</sub> a cui corrisponde lo spostamento lineare di un singolo pixel con la distanza steloobiettivo utilizzata. Questo parametro consente quindi la creazione di traiettorie nello spazio conoscendo i pixel di spostamento.
- Frame resolution: sostanzialmente è la dimensione di ogni singolo frame scattato, la quale deve essere separata dal carattere 'x'. Ad esempio nell'esperienza viene utilizzata una dimensione pari a 248x2 pixel.

<span id="page-68-0"></span>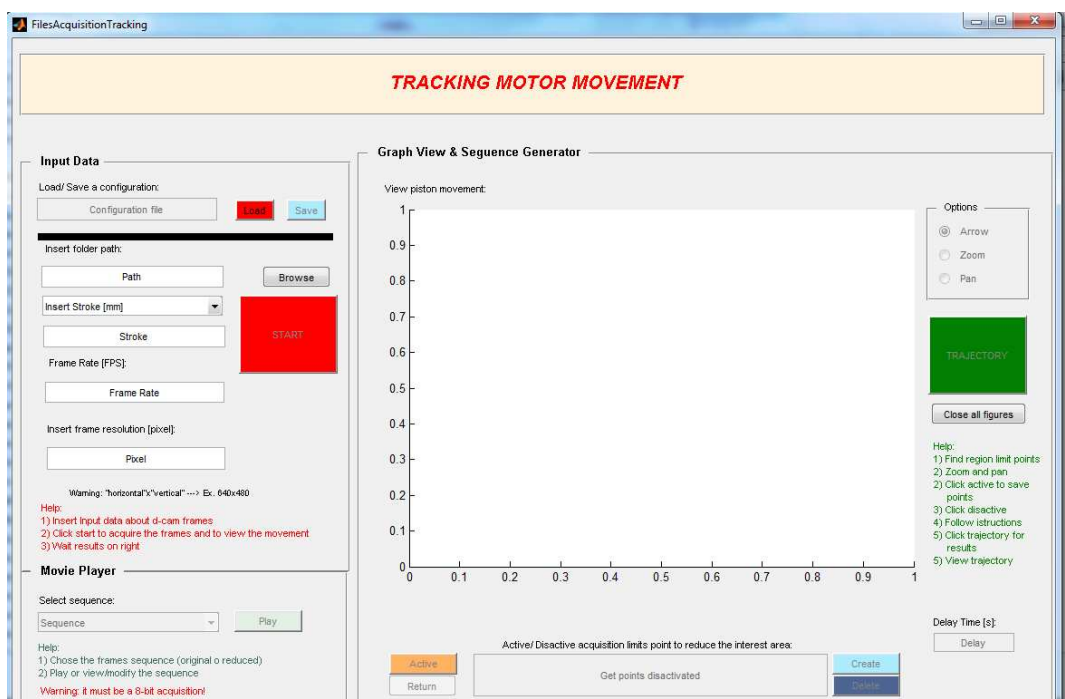

Figura 4.8: GUI riferita al programma di analisi frame

### Principio di funzionamento del programma di analisi

Il principio di funzionamento del codice scritto per l'analisi è quello di determinare la posizione in pixel dello stelo. Questo si ottiene lavorando sull'intensità del pixel e per questo è necessario disporre di un limite tra stelo e vuoto molto netto. Il limite è individuato in questo caso dal colore nero che rappresenta lo stelo e il colore bianco che rappresenta il vuoto. Analizzando i vari frame si determina la posizione nel tempo dello stelo fornendo così il grafico che rappresenta l'andamento temporale. Per quanto riguarda il ritardo di attuazione vengono utilizzati come indice iniziale, cioè quello di partenza del comando, i frame nel quale il LED varia il suo stato e si determina l'intervallo interessato trovando il frame in cui si verifica lo spostamento lineare. Questo processo viene attuato ad ogni cambio di direzione della legge sinusoidale e quindi viene ripetuto più volte in una signola prova. Nella figura sottostante, si riportano dei frame di esempio per verificare l'accensione e lo spegnimento del LED e la variazione di posizione dello stelo.

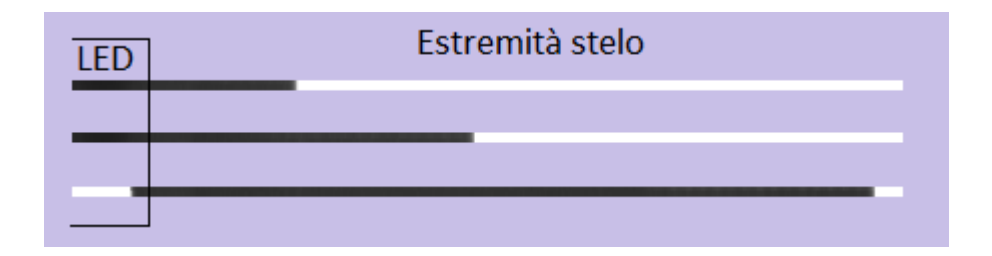

Figura 4.9: Alcuni frame scattati con il sistema di visione utilizzato

## 4.3.4 Risultati ottenuti

Nella sezione seguente vengono riportati i risultati ottenuti in fase sperimentale. Sono stati effettuati test con sinusoidi di ampiezza rispettivamente pari a 1mm e 2mm. Di maggiore importanza risulta lo studio delle sinusoidi di ampiezza 1mm dato che rispecchiano le massime escursioni presenti nel tracciato riportato in figura [4.1.](#page-59-0) Vengono di seguito suddivisi gli studi effettuati per ampiezza di 1 e 2mm mentre i risultati determinati riguardanti il tempo di risposta risultano indipendenti dall'ampiezza della sinusoide e vengono quindi analizzati congiuntamente.

#### Banda passante con ampiezza 2mm

In figura [4.10](#page-69-0) vengono riportati due grafici ottenuti dall'analisi dei frame scattati durante il test corrispondente. A sinistra si osserva un test a frequenza 0.8Hz il quale non presenta il fenomeno della perdita del passo, mentre in figura [4.10b](#page-69-1) viene visualizzato un test a frequenza 1.05Hz che presenta la perdita del passo e da un'ampiezza di 3.9mm viene raggiunta l'escursione di 3.776mm.

<span id="page-69-0"></span>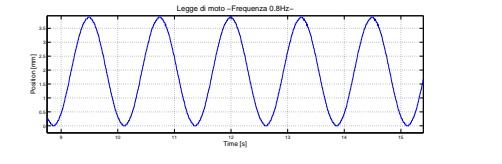

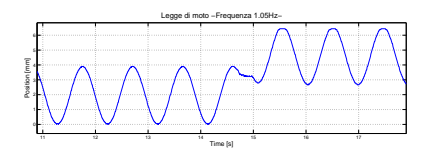

(a) Andamento ottenuto con  $f=0.8$ hz

<span id="page-69-1"></span>(b) Andamento ottenuto con  $f=1.05Hz$ 

Figura 4.10: Risultati di test eseguiti con ampiezza sinusoide pari a 2mm

#### Banda passante con ampiezza 1mm

Di maggior interesse sono i test attuati con tali parametri. Si riscontra come aspettato un aumento della banda passante dato dalla restrizione dell'escursione totale. In figura [4.11](#page-70-0) viene riportato un test con una frequenza pari a 1Hz e come volevasi dimostrare non si riscontra la presenza di perdita di passi come nel test esaminato precedentemente. I risultati infatti, indicano un escursione totale pari a 0.99mm la quale rappresenta l'ampiezza discretizzata relativa ad 1mm.

<span id="page-70-0"></span>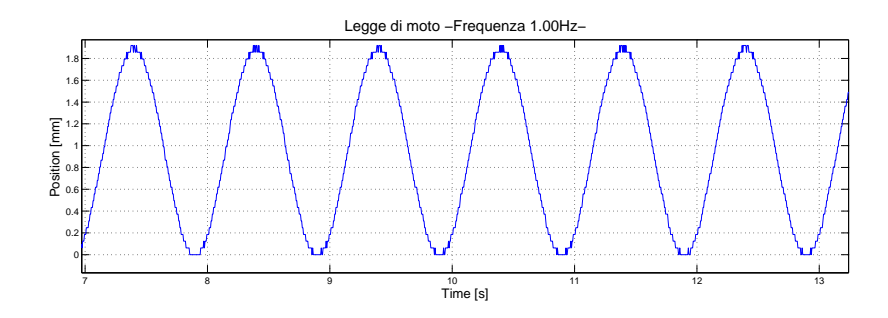

Figura 4.11: Andamento dello stelo con ampiezza 1mm e frequenza 1.00Hz

La frequenza di taglio si raggiunge a circa 1.80Hz e il test di verifica viene riportato in figura [4.12](#page-71-0) nel quale si determina un discostamento di ampiezza pari a 0.0619mm. Questa frequenza viene definita come la frequenza di taglio del funzionamento del motore per l'applicazione studiata. Il risultato fornisce una velocità massima di circa  $11 \text{mm/s}$  la quale è circa quella determinata con un'ampiezza pari a 2mm, questo per confermare che la perdita del passo dipende dalla velocità del sistema. La velocità massima dello stelo risulta comunque largamente superiore alla velocità massima analizzata nel tracciato di posizione confermando il possibile utilizzo di questo motore per l'applicazione di riferimento. Infine si riporta il risultato ottenuto impostando una frequenza pari a 6.00Hz nel quale si tende ad avere l'assenza del movimento dello stelo. L'escursione realmente avvenuta è pari a 0.1857mm e rappresenta il 9.3% dell'escursione totale.

<span id="page-71-0"></span>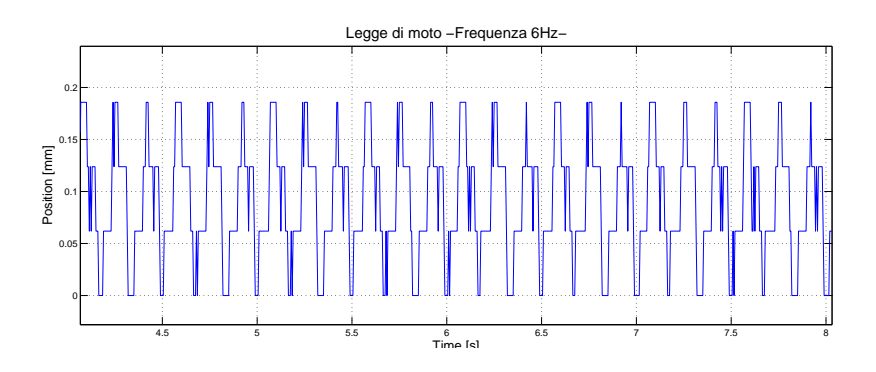

Figura 4.12: Legge di moto risultante utilizzando una frequenza di 6Hz

Per concludere l'analisi dell'andamento complessivo dello stelo all'aumentare della frequenza, vengono attuate delle prove necessarie a tracciare con buona approssimazione il relativo grafico. Questo viene riportato in figura [4.13](#page-71-1) nel quale si nota una forte attenuazione nell'intorno dei 3.5Hz. Per quanto riguarda la frequenza di taglio, viene comunque utilizzata la frequenza per la quale il motore inizia a presentare il fenomeno della perdita del passo e cioè a  $1.80Hz \pm 1.82\%$ dato che il controllo è in catena aperta e quindi necessita di un funzionamento ottimale. L'intervallo di confidenza della frequenza di taglio `e dovuto allo scatto non sincrono dei frame rispetto al movimento del motore dunque si verifica una variazione di ±2 frame nella determinazione del periodo della sinusoide.

<span id="page-71-1"></span>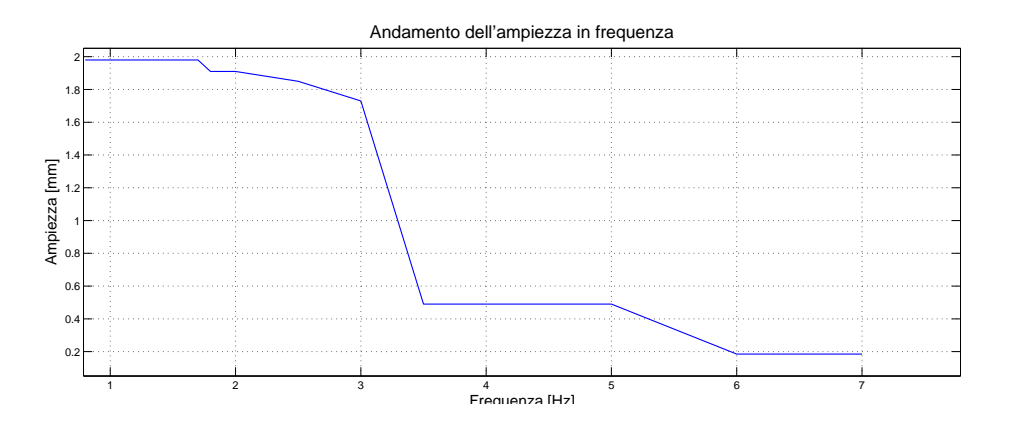

Figura 4.13: Variazione di ampiezza in funzione della frequenza

### Tempo di ritardo del sistema

Per quanto riguarda il ritardo di attuazione del sistema, esso viene studiato analizzando i risultati ottenuti ad ogni variazione di direzione della sinusoide e vengono
utilizzate solamente le rilevazioni acquisite durante test che non hanno riscontrato perdita di passi. Il risultato è determinato con media approssimazione dato che vi è la necessità di utilizzare un sistema con elevata precisione visiva e temporale. Questo a portato a concludere che il ritardo del sistema può essere espresso come l'intervallo

Tempo di ritardo =  $0,05s \div 0,105s$ 

## Conclusioni

Nel presente lavoro di tesi sono stati analizzati gli aspetti principali della scelta di un azionamento lineare per il controllo di posizione. A tal fine, sono state studiate le specifiche tecniche richieste dall'applicazione per determinare una classe di possibili attuatori. La scelta fatta ha portato ad utilizzanre un motore passopasso il quale garantisce un buon compromesso tra prestazioni dinamiche e un basso costo del sistema. Successivamente sono stati determinati dei parametri dell'applicazione finale attraverso l'analisi di un grafico riportante l'andamento di posizione dello stelo. L'analisi fatte, hanno portato ha determinare una velocità media positiva di 1.305mm/<sup>s</sup> ed una negativa pari a 1.868mm/s. Infine, per verificare la possibilità da parte del motore di raggiungere tali velocità viene costrutito un sistema di test per determinare banda passante e ritardo del sistema, il quale è una specifica fornita inizialmente. I risultati raggiunti forniscono una velocità massima dell'attuatore pari a circa 11mm/s, largamente superiore a quella ricavata dall'analisi del tracciato. Per quanto riguarda il tempo di risposta, è stato determinato un intervallo pari a  $0.05s \div 0.105s$  dato dalle ripetute prove analizzate. Si conclude quindi che il motore scelto è adatto all'applicazione studiata e pu`o dunque avere inizio una prototipazione del sistema finale utilizzando tale componente.

# Appendice A

## Glossario

 STEP ANGLE - angolo di passo distanza angolare tra due passi consecutivi

#### STEP PER REVOLUTION - passi per giro

numero di passi necessari per ottenere una completa rivoluzione. I valori standard si aggirano intorno ai 100 passi/giro, corrispondenti ad un angolo di 3.6°, o 200 passi/giro equivalenti a 1.8°

STEPPING RATE

passi compiuti per unit'a di tempo

BACKLASH

Fenomeno che si verifica in un dispositivo meccanico quando, non essendoci accoppiamento perfetto tra le parti, una o più di queste presentano un leggero gioco lungo l'asse del movimento anche se dovrebbero rimanere ferme.

 $\bullet$  COGGING

Forza orizzontale esercitata dalle lamine di ferro di un motore ironcore sulla pista magnetica per allinearsi con la loro posizione preferita sulla stessa.

#### OPEN-LOOP CONTROL

tipo di controllo nel quale non è presente feedback dall'uscita

- DETENT TORQUE coppia residua coppia che si oppone alla rotazione dell'albero nel caso di un motore non alimentato
- DUTY CYCLE ciclo di funzionamento sequenza di determinate operazioni di funzionamento
- AOI Area Of Interest

Area presa in considerazione dalla telecamera durante lo scatto dei frame, essa è espressa in pixel e vi è la possibilità di introdurre uno sfasamento in riferimento agli estremi del frame

PEAK FORCE - Forza di picco

Forza che il motore 'e in grado di erogare solo per brevi istanti.

RESOLUTION - risoluzione

Passo minimo del motore. Il valore dipende dal metodo di misura (encoder, sensori ad effetto Hall. . . ) e relativa elettronica di controllo.

 $\bullet$  AIRGAP -  $airqap$ 

 $\hat{E}$  la distanza tra statore e movente, attraverso di esso si propagano le linee di flusso del campo magnetico. Per motori monolateri e bilateri il traferro è generalmente dell'ordine del millimetro con tolleranze molto strette, le configurazioni cilindriche sopportano invece un traferro largo e lasciano tolleranze molto più ampie.

- TTL -Transistor-Transistor Logic E una classe di circuiti digitali integrati ´
- FRAME RATE

Quantità di frame scattati per unità di tempo

### **Bibliografia**

- [1] K. Benjamin, Automatic Control System, 6th ed. Prentice Hall.
- [2] P. Righettini and R. Strada, Sistemi Meccatronici Appunti delle Lezioni, A.A 2007-2008.
- [3] P. Acarnley, *Stepping motors a quide to theory and practice*, 4th ed., 2002.
- [4] C. D. Simpson, *Industrial Electronics*, P. Hall, Ed., 1996.
- [5] http://www.haydonkerk.com/Resources/StepperMotorTheory/tabid/192/Default.aspx.
- [6] http://www.parkermotion.com/catalog/catalogA/SectionA.pdf.
- [7] http://www.mclennan.co.uk/product/permanentmagnetmotors.html.
- [8] http://www.h2wtech.com/pdfs/Single.
- [9] Precision Motion Control Ceramic servo motors. Nanomotion LTD. [Online]. Available:<www.nanomotion.com>
- [10] Piezomotor, The PiezoWave motor. [Online]. Available:<www.piezomotor.se>
- [11] ——, The PiezoLEGS motor. [Online]. Available:<www.piezomotor.se>
- [12] CEDRAT, Linear Piezo Motor LPM20-3. [Online]. Available: <www.cedrat.com>
- [13] H. Zhou, B. Henson, and A. Bell, Linear Piezo-Actuator and its applications. University of Leeds.
- [14] M. Broderick, "Piezoelectric motors go rotary."
- [15] "Saia burgess," Saia Burgess. [Online]. Available:<www.saia-motor.com/>
- [16] National Instruments. [Online]. Available:<www.ni.com>
- [17] L. Daga, "Rt blockset," Tech. Rep. [Online]. Available: <http://leonardodaga.insyde.it/Simulink/RTBlockset.htm>
- [18] Pike F-032b DataSheet, Allied Vision Technologies.

### Ringraziamenti

Ringrazio innanzitutto i miei genitori per il sostegno morale e materiale in questi anni di studio. Un grazie a Veronica per avermi sempre sostenuto nei momenti difficili. Grazie a tutti gli amici che hanno reso questi anni di studio piacevoli grazie alla loro compagnia. Ringrazio, in particolare, il Professor Rosati per la sua disponibilità e Fabio Oscari per la pazienza dimostratami.